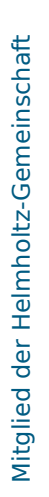

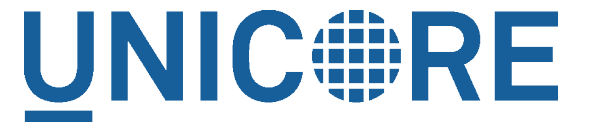

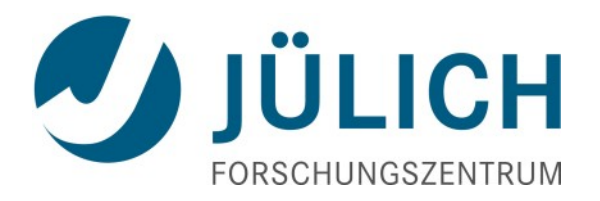

# Data management and data processing using UNICORE

Bernd Schuller Jülich Supercomputing Centre (JSC) b.schuller@fz-juelich.de September 24, 2015 ScaDS Herbstschule, Dresden

### **Outline**

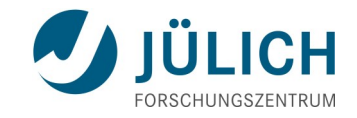

### **UNICORE**

- Overview, services, security, clients, ...
- Data management
	- Services, storage backends, ...
		- *Demo*
- **Processing** 
	- Jobs, workflows and all that
		- *Demo*
	- Data-driven processing
		- *Demo*

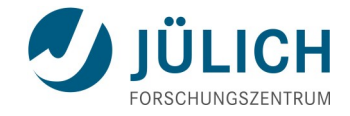

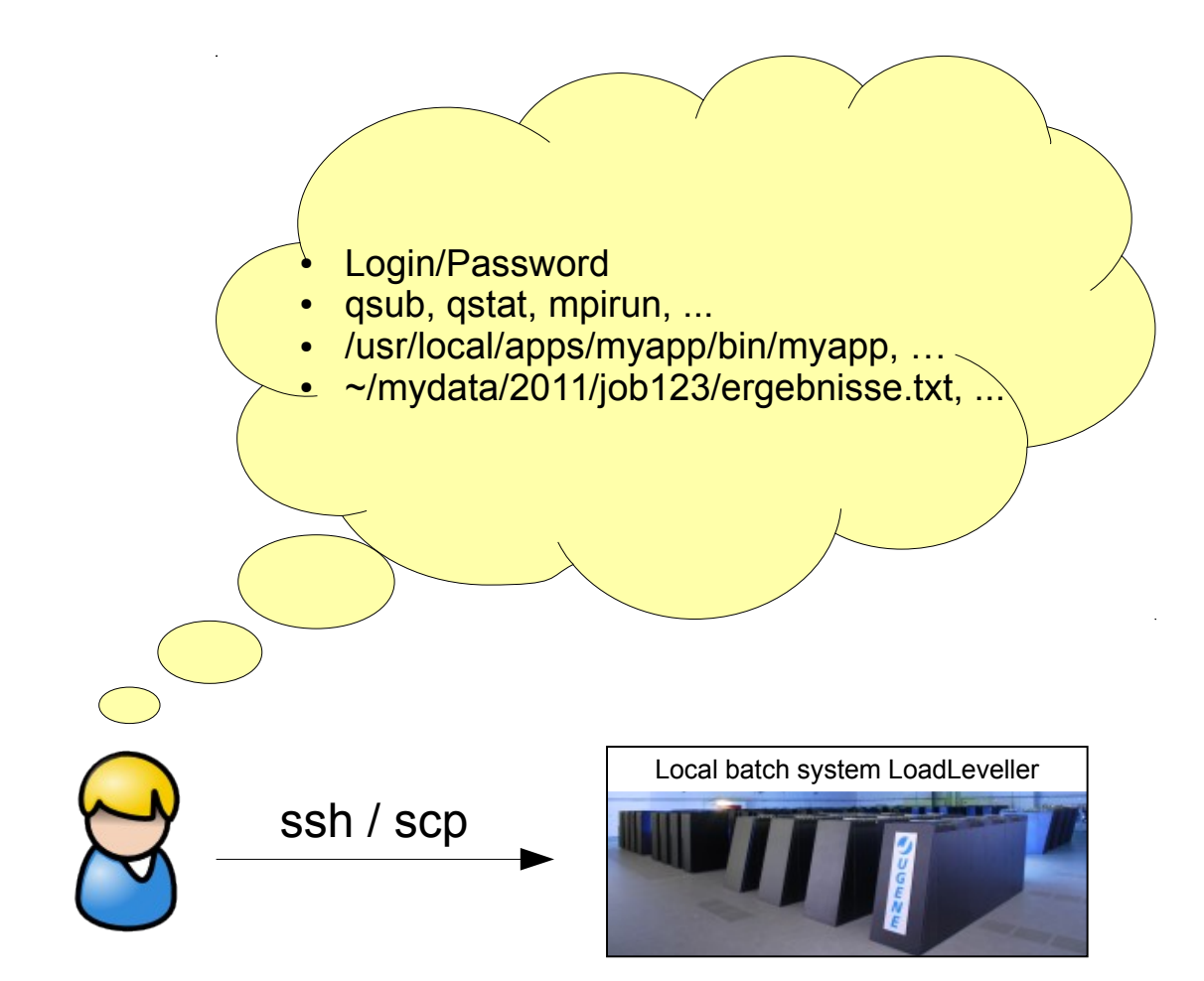

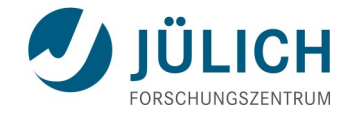

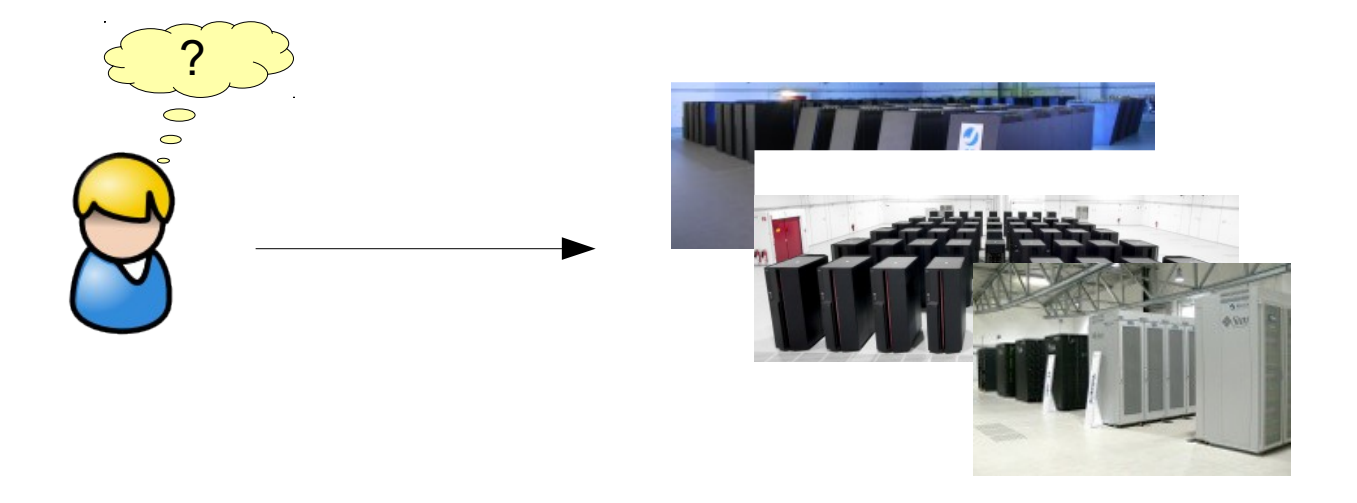

How can I ...

- ... use multiple, heterogeneous systems seamlessly,
- … manage my jobs
- ... manage input data and results? Metadata?
- … across systems? Workflows?

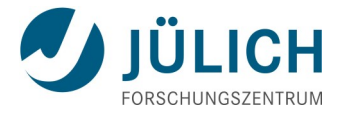

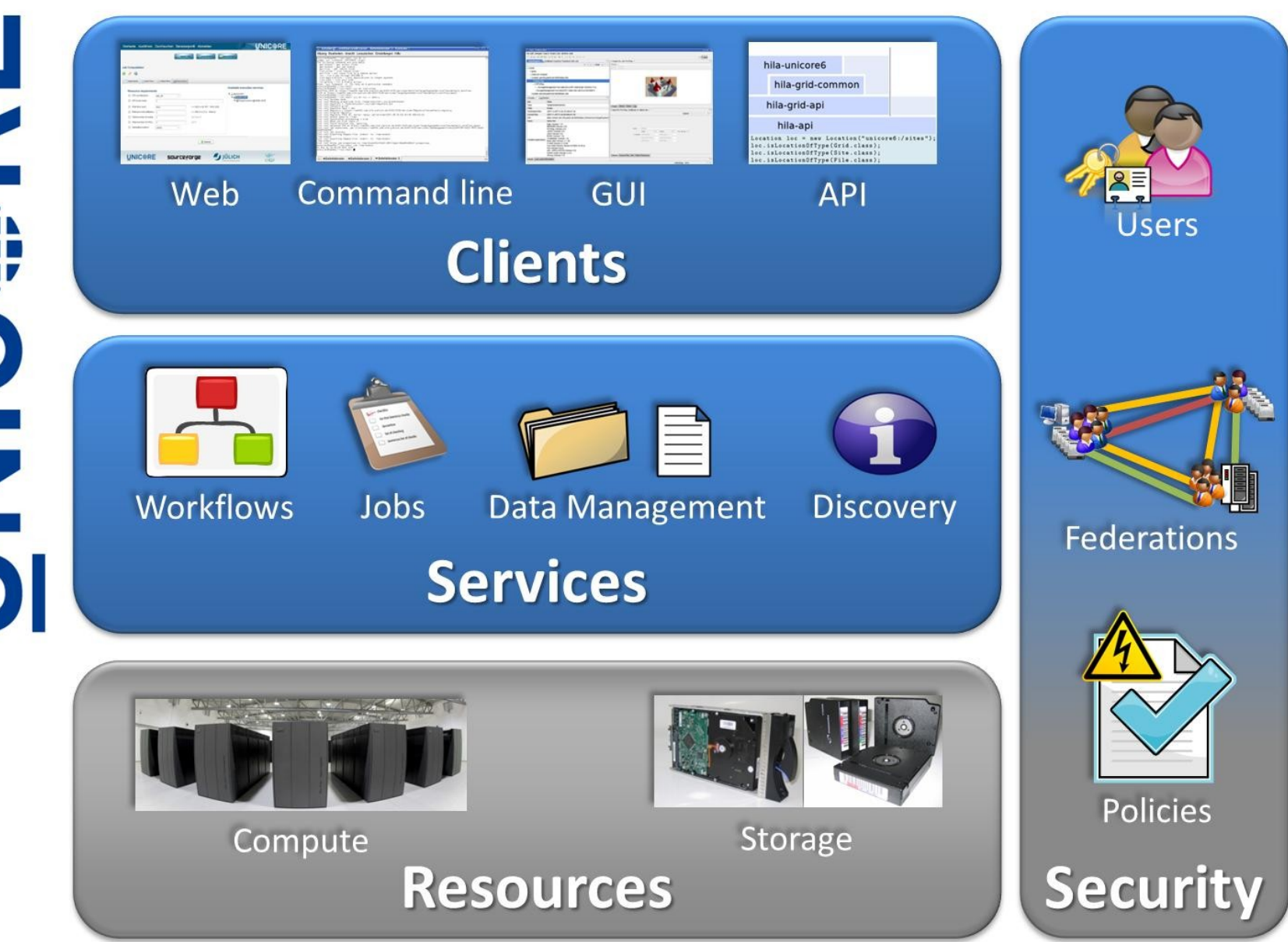

# **A (subjective) UNICORE timeline**

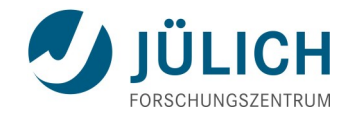

- **1996**: first UNICORE project (Germany only)
- 2002: UNICORE 5 → Eurogrid project, UNICORE goes Open Source (I started to work at Jülich on the OpenMolGRID project)
- 2005: UniGRIDS project : SOAP/WS(RF) interfaces defined, **2007: UNICORE 6.0** release
- **2014: UNICORE 7.0** release
	- … we're still going (thanks to projects and institutional funding)
- 2016 UNICORE 8 release?

### **Components at a typical site**

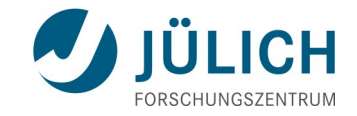

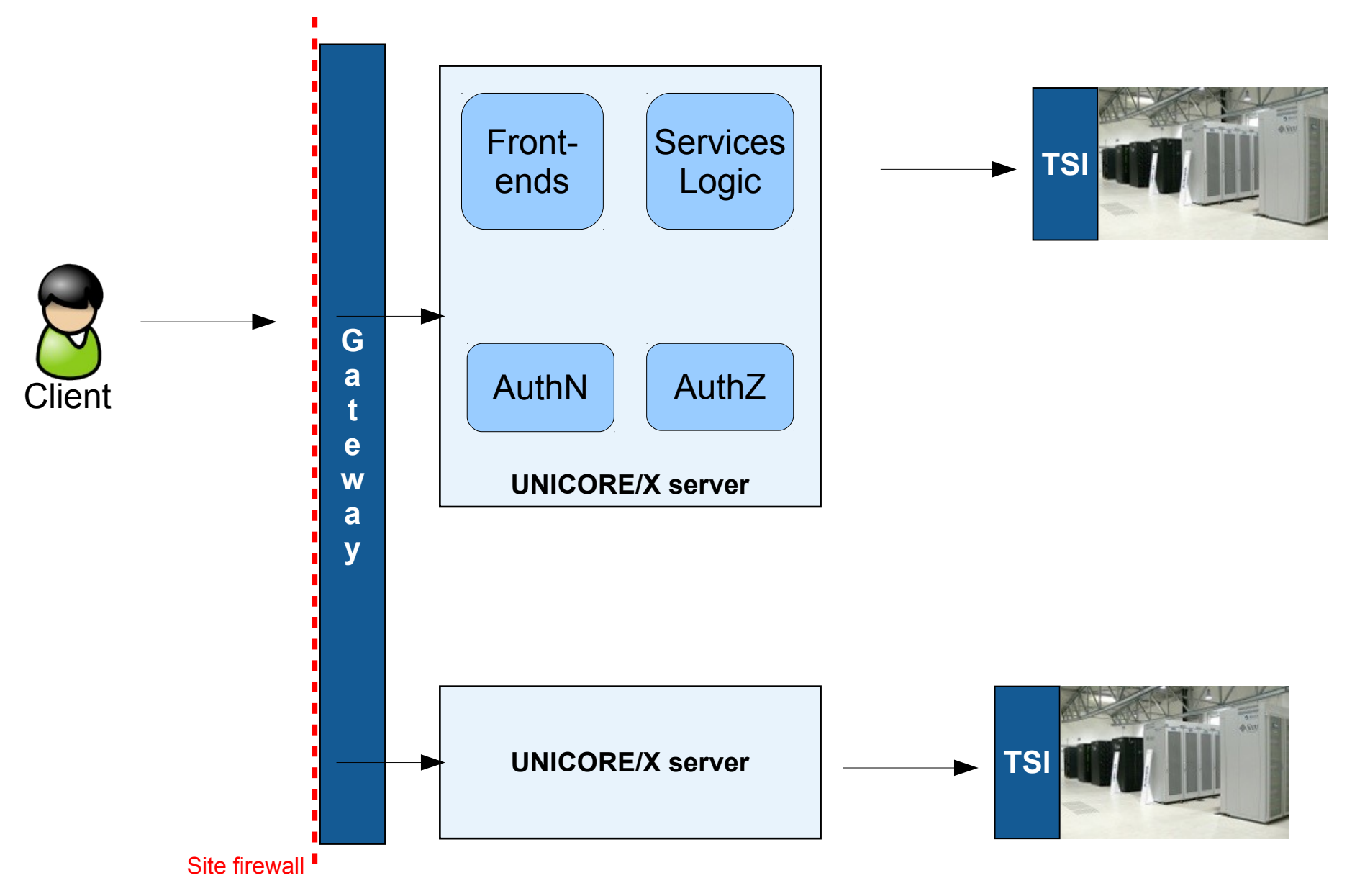

Sept 24, 2015 ScaDS Herbstschule, Dresden Slide 7

### **A UNICORE Grid ...**

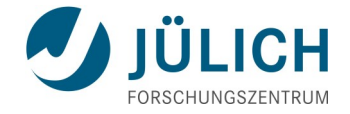

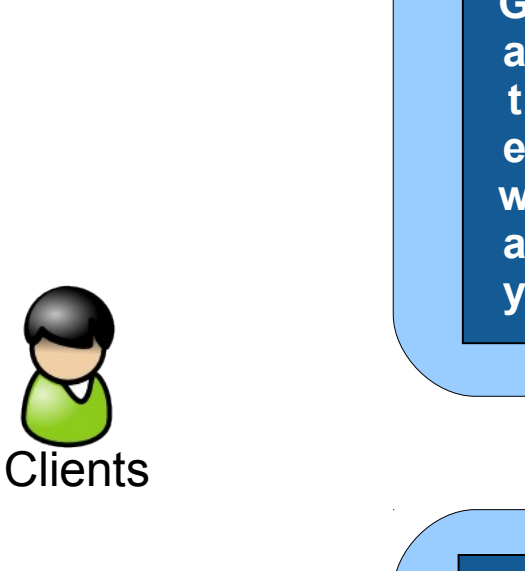

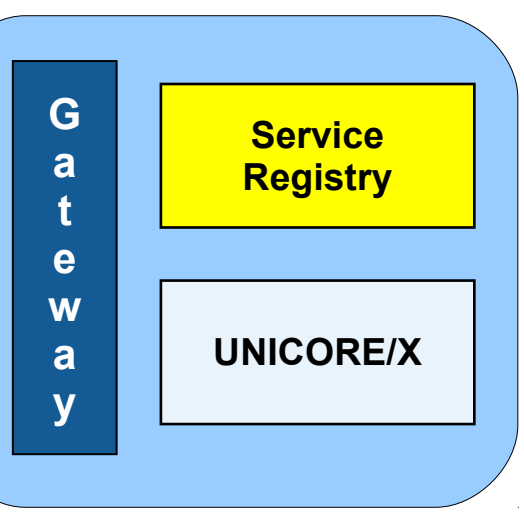

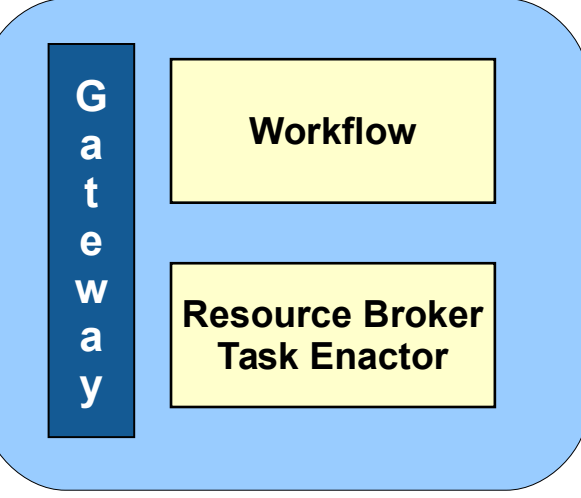

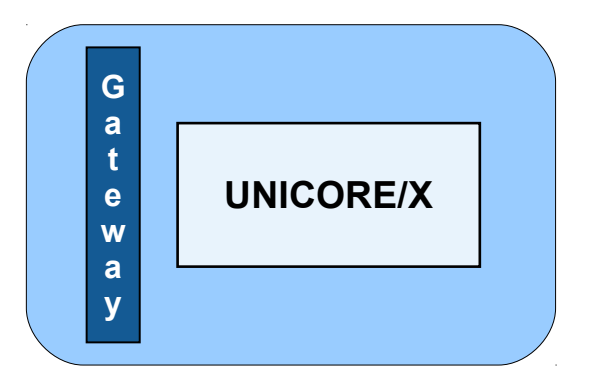

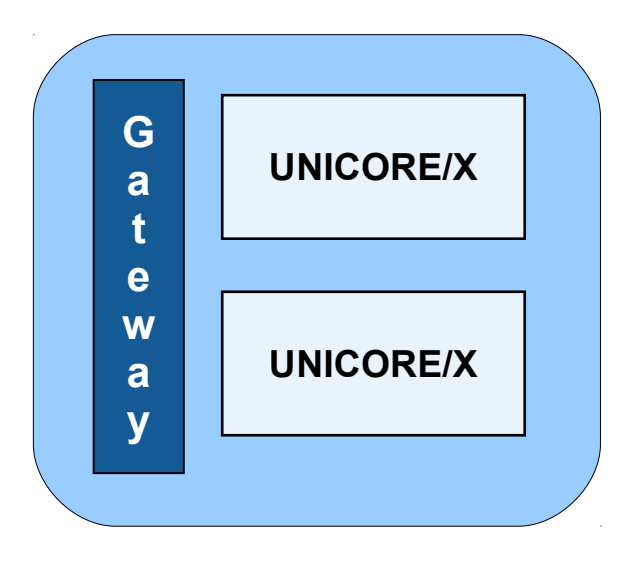

### **UNICORE : under the hood**

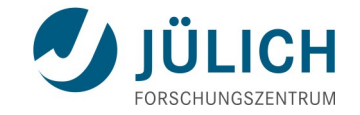

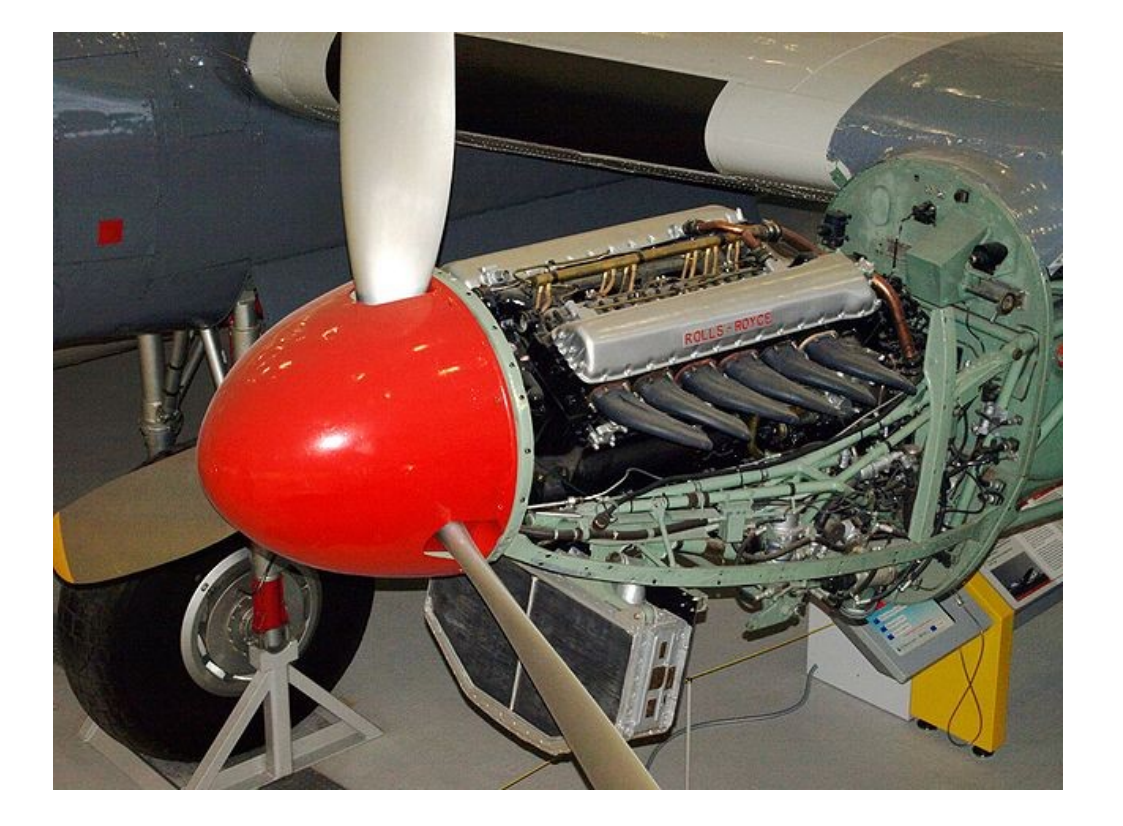

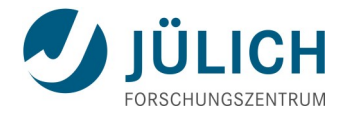

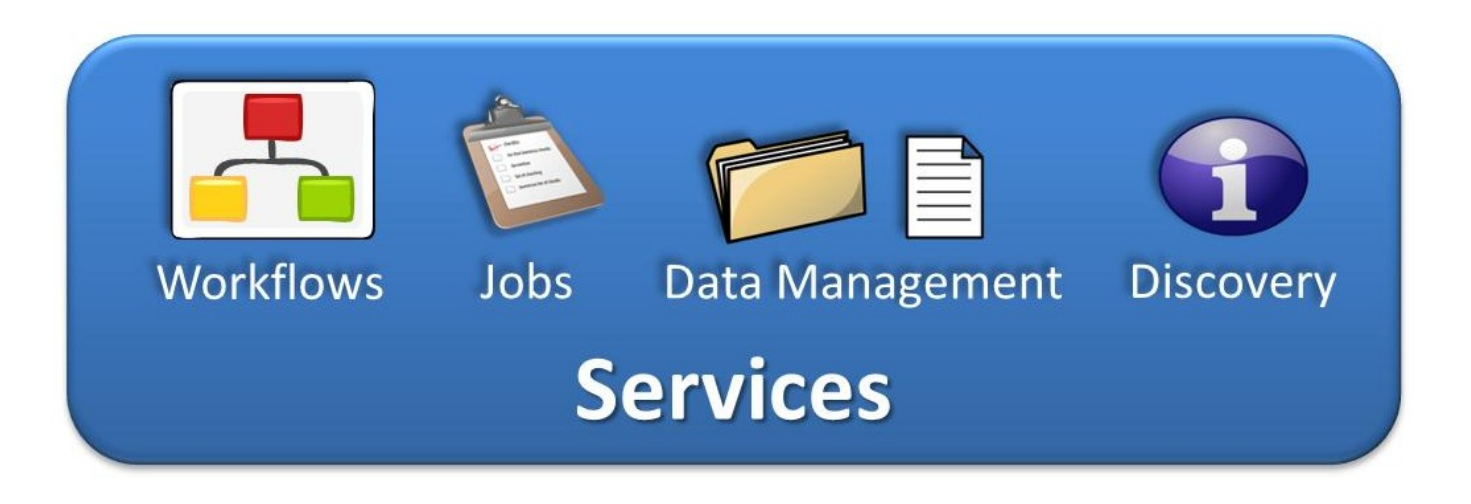

**Norkflow** enactment

execution

**Task** 

- **TargetSystemFactory**
- **TargetSystem**
- **JobManagement**
- **Reservations**
- **StorageFactory**
- StorageManage ment
- **FileTransfer**
- Metadata
- **Registry**
- **Resource** Broker

### **"Factory" services**

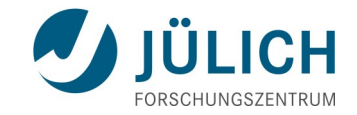

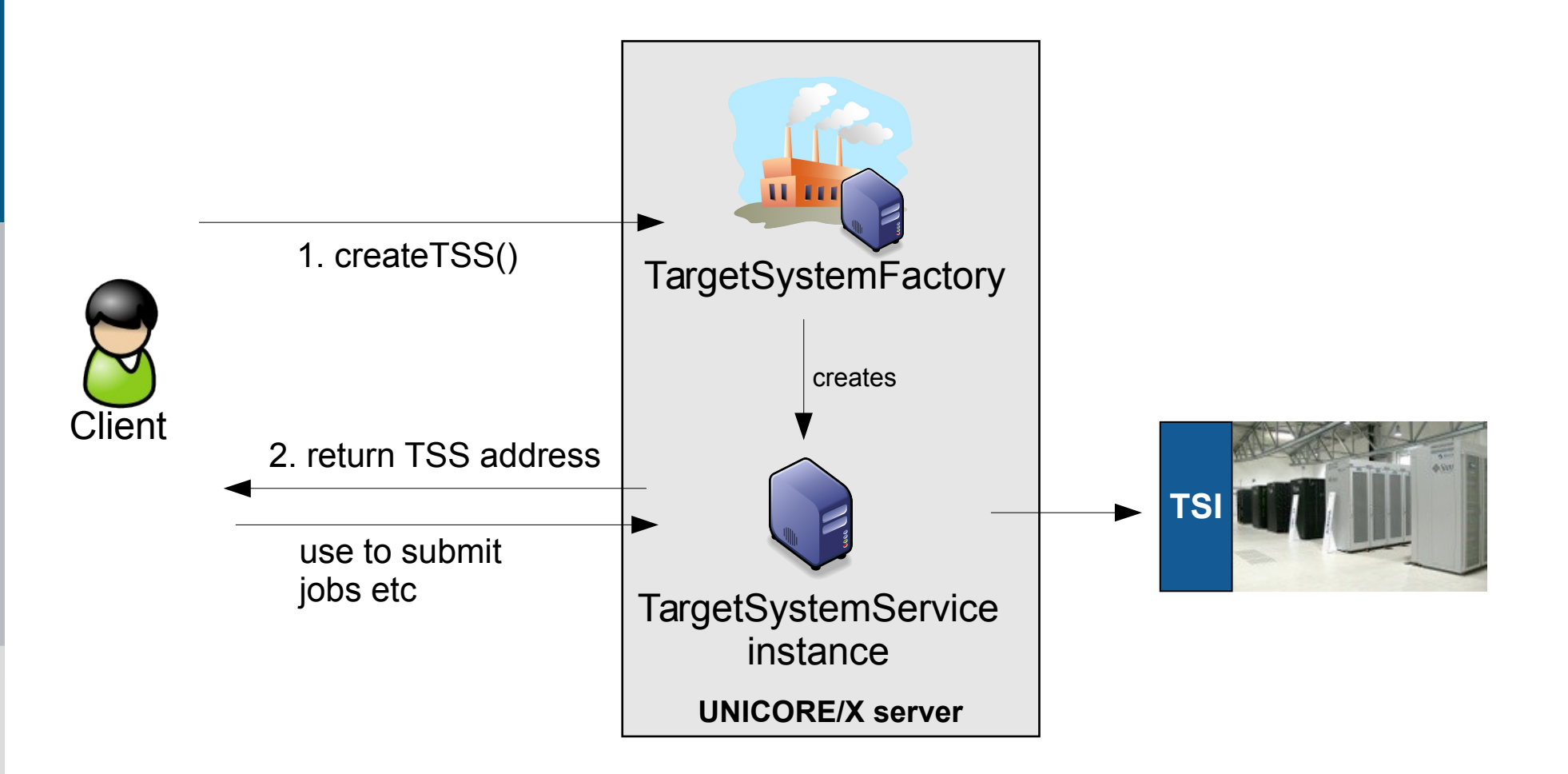

### **"Factory" services: virtualisation support**

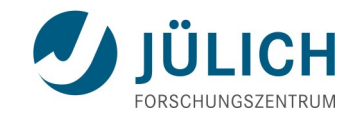

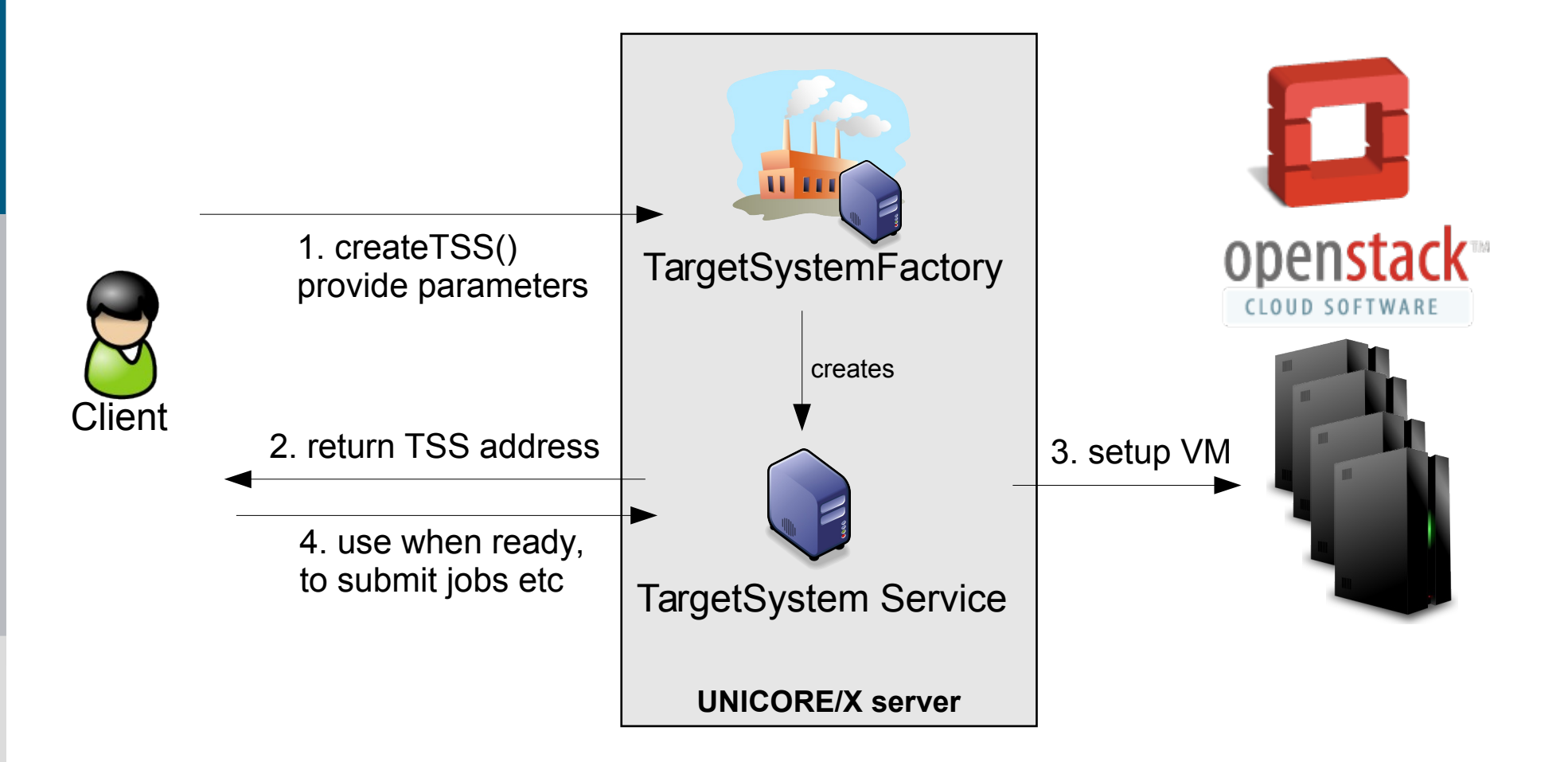

### **UNICORE Storage Management Service**

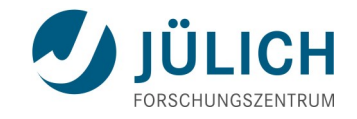

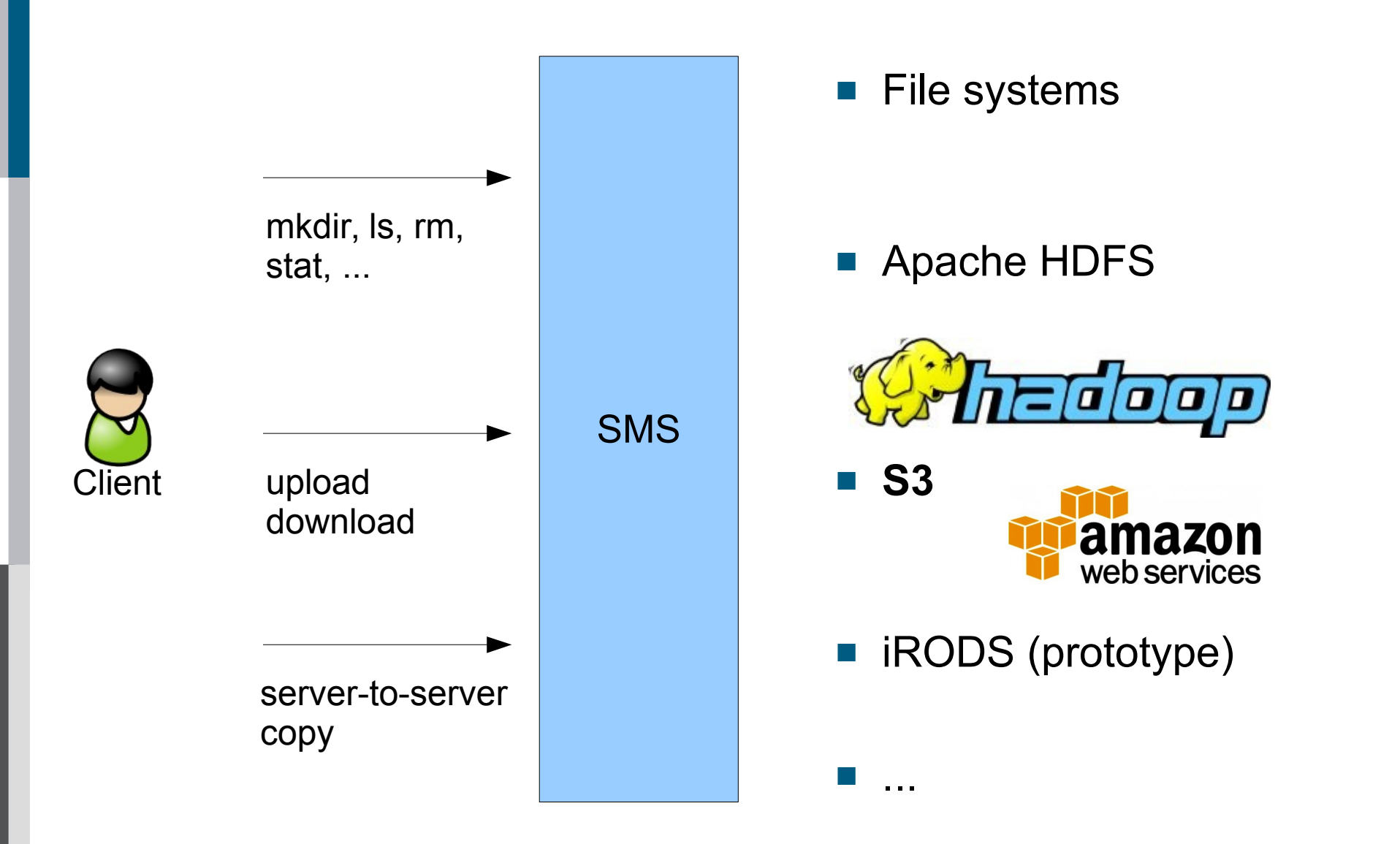

### **Storage Management Service**

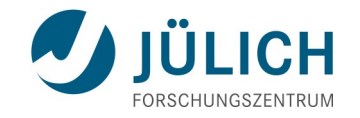

- $\blacksquare$  Initiate file transfers
	- Multi-protocol support
- **Metadata management** 
	- Schema-free, key-value
	- Indexed via Lucene, searchable
- Rule-based data processing
	- New files automatically trigger actions
	- e.g. metadata extraction, compression, etc

# **StorageFactory service: user-owned storages**

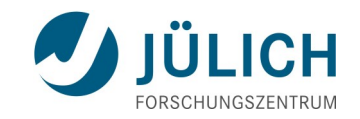

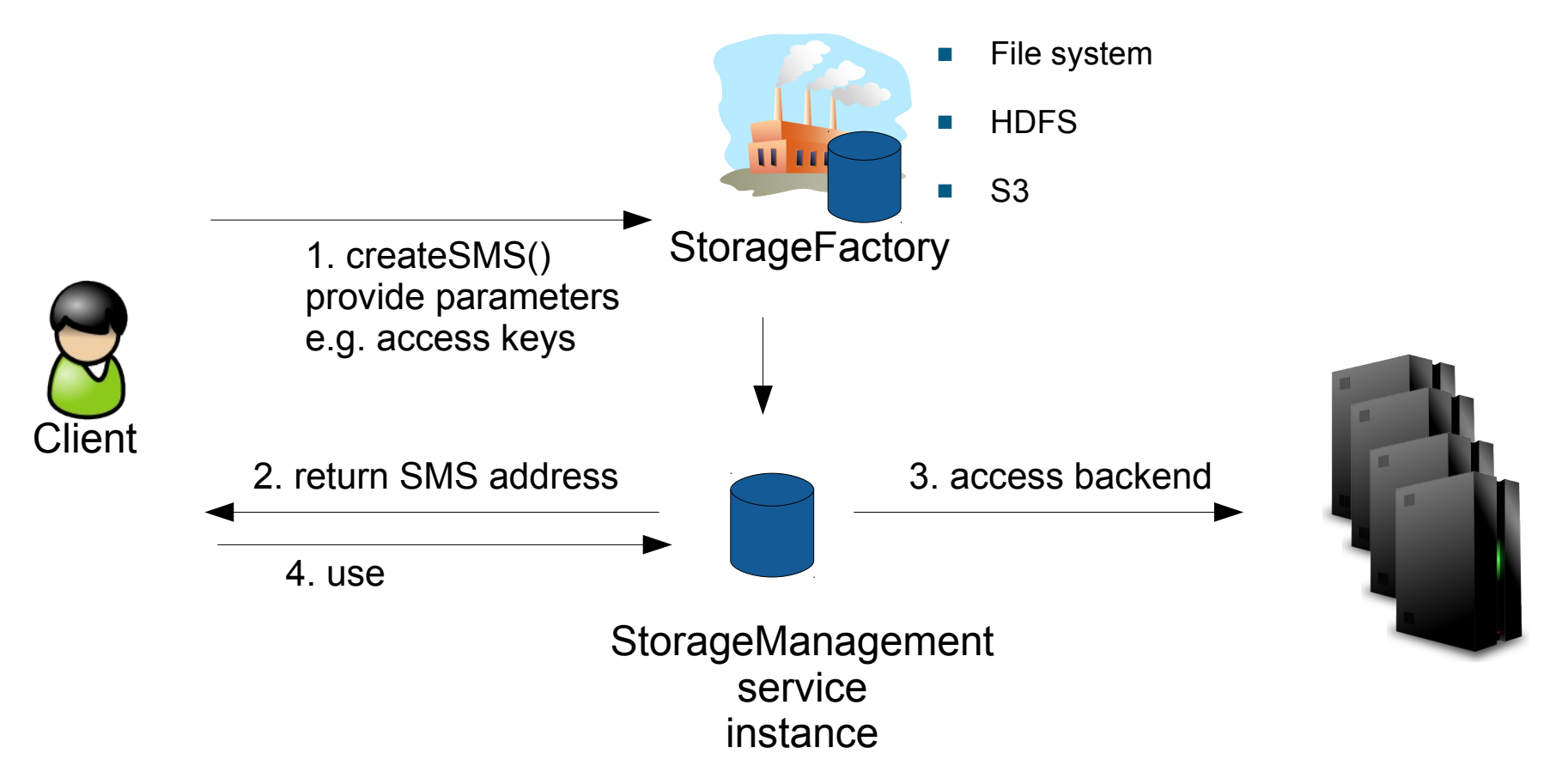

- Different types of storage backends can be supported
- User can select and provide required parameters

### **UNICORE Services Environment**

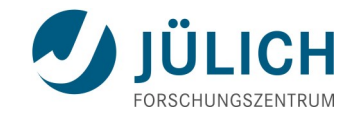

- **Implemented in Java**
- Based on Apache CXF ([http://cxf.apache.org/\)](http://cxf.apache.org/)
	- Very mature and up-to-date services stack
	- SOAP web services
	- REST via JAX-RS

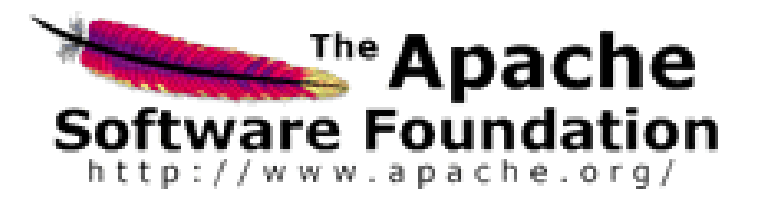

**Numerous other open source libraries** 

### **Federated access: security is key**

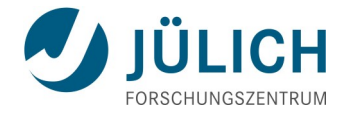

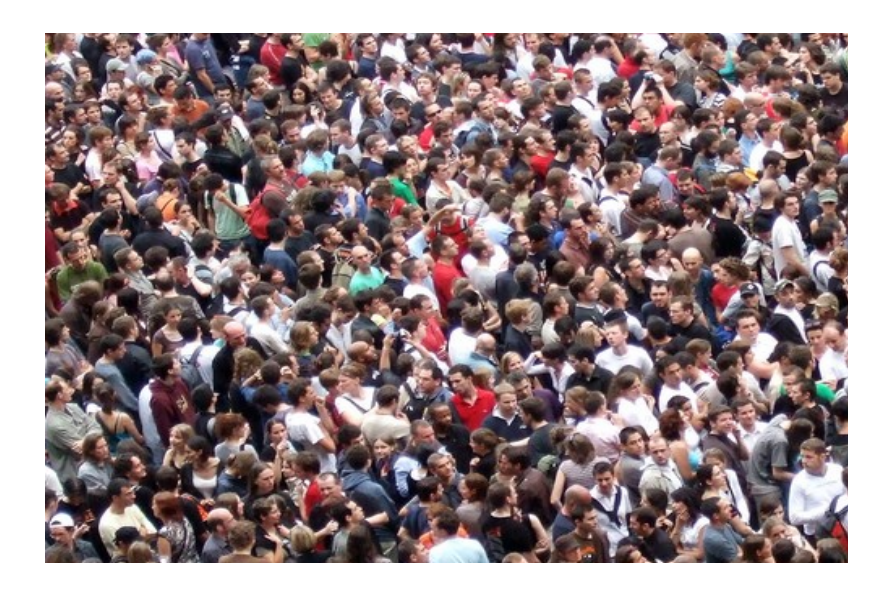

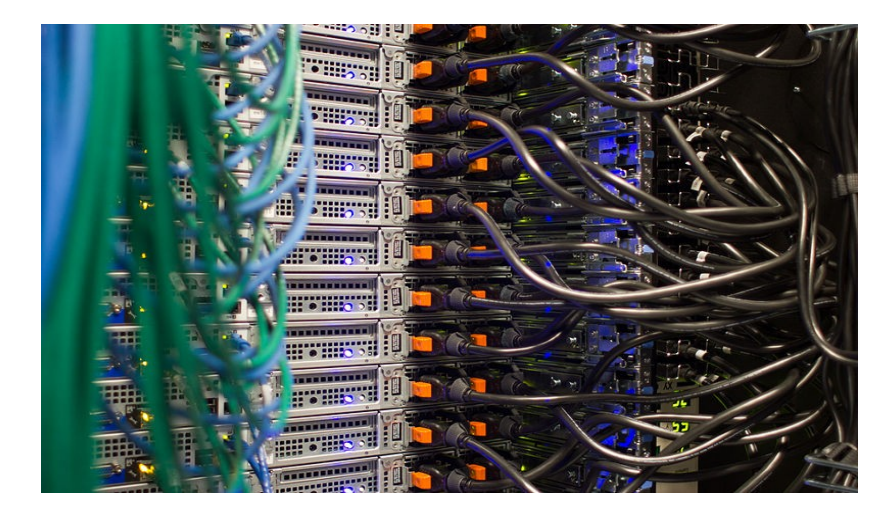

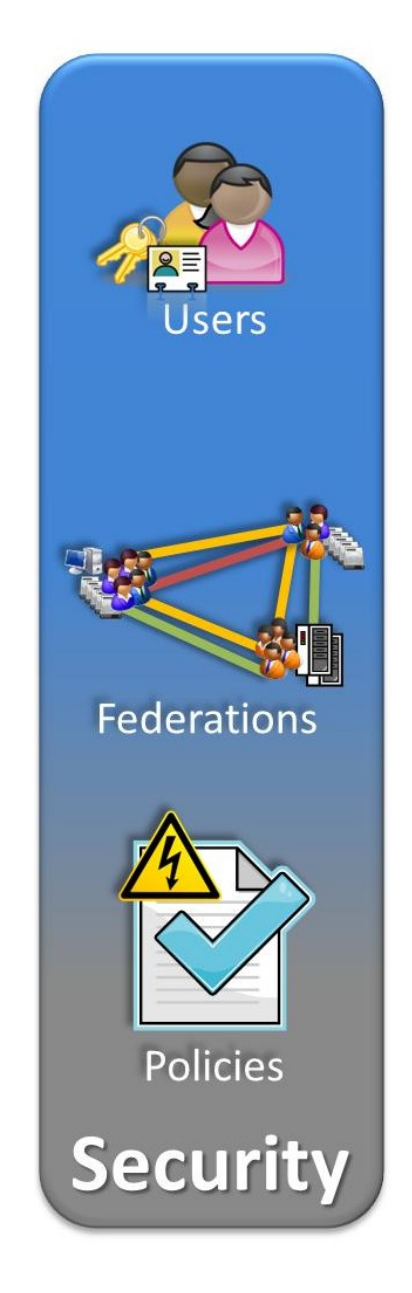

### **Basic security flow**

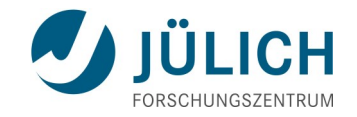

- **User invokes a UNICORE service**
	- **Authentication**: who is the user?
		- *Results in the user's X.500 DN ("CN=..., O=..., C=...")*
	- **Assign attributes** to the DN
		- *Standard attributes: role, Unix ID, groups, etc.*
		- *Custom attributes: (e.g. S3 access and secret keys)*
	- **Authorisation** 
		- *Add context: e.g. who owns the service?*
		- *Check local policies (XACML)*
- **Allow or deny** the request

### **Delegation**

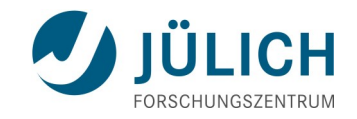

- **Allow Service to work on behalf of the user**
- **UNICORE solution based on SAML** 
	- Use chain of signed assertions
	- Trust always delegated to particular server
	- Can be validated and audited

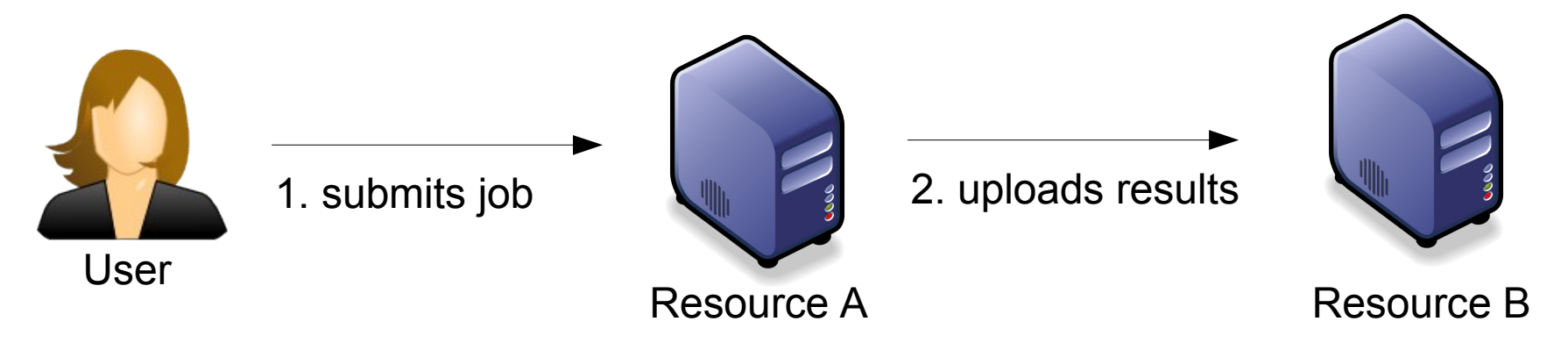

### **End-user authentication in UNICORE**

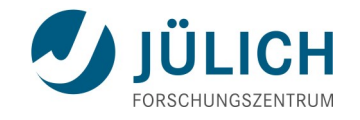

- Pre-UNICORE 7: X.509 client certificates REQUIRED for end-users
- **Users tend to hate them** 
	- All sorts of usage issues
- Lack of understanding leads to lack of security (copying keys to other machines, no/weak encryption, etc)
- **Users understand passwords** 
	- and it is relatively easy to teach basic security measures

### **Certificate-less end-user authentication**

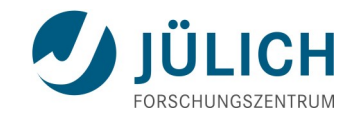

- **No end-user certificates** (not even short-lived)
- Approach
	- Use *signed SAML* assertions
	- Issued and signed by the trusted server
	- MANY options, e.g. support for existing SAML IdPs, federations like DFN AAI, OAuth2, OpenID Connect, etc
	- Flexible solution is required
- **Implications** 
	- Client server TLS is not client-authenticated any more
	- End-user cannot sign anything (no more "non-repudiation")

### **Introducing Unity**

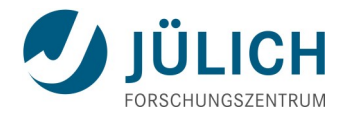

- Complete **Authentication and Identity Management** solution
- Manage users and user attributes, group membership
- **Developed by ICM / Univ. of Warsaw** (PL)
- Separate product: [www.unity-idm.eu](http://www.unity-idm.eu/)
- **Already widely deployed: Human Brain Project, EUDAT, ...**

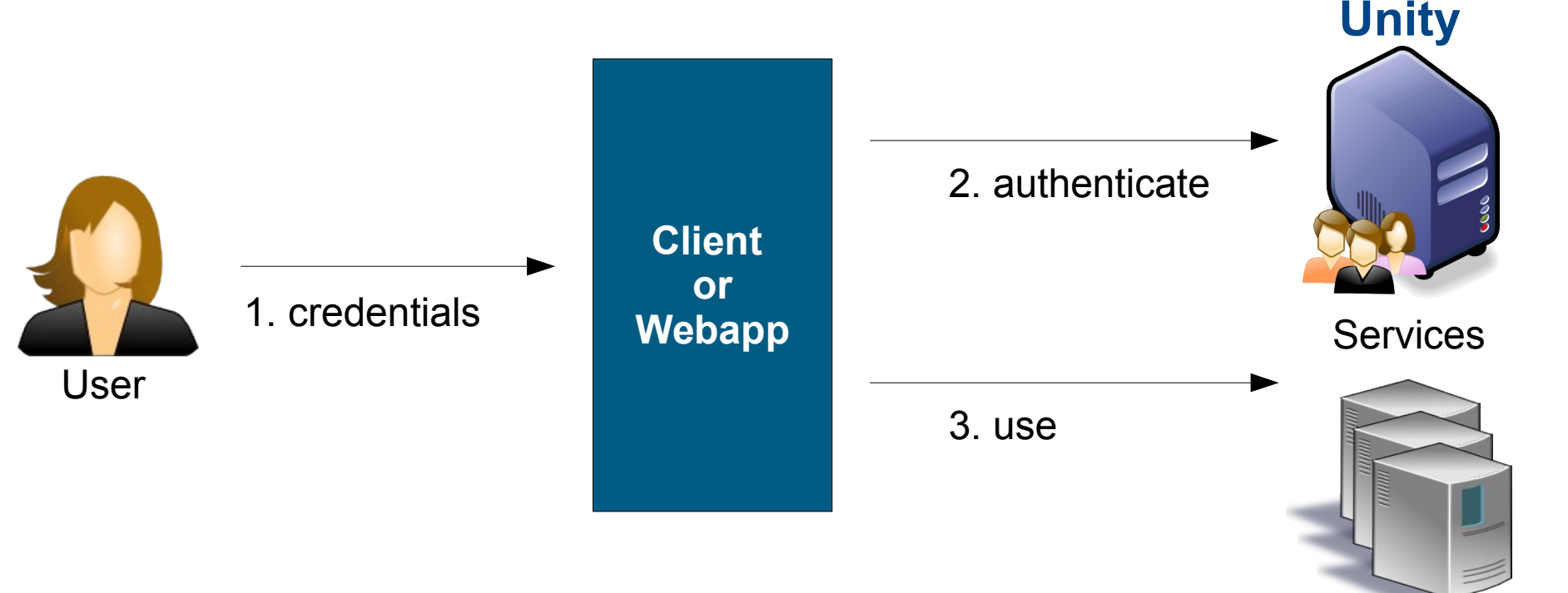

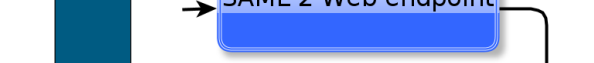

SAML 2 WS endpoint

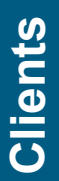

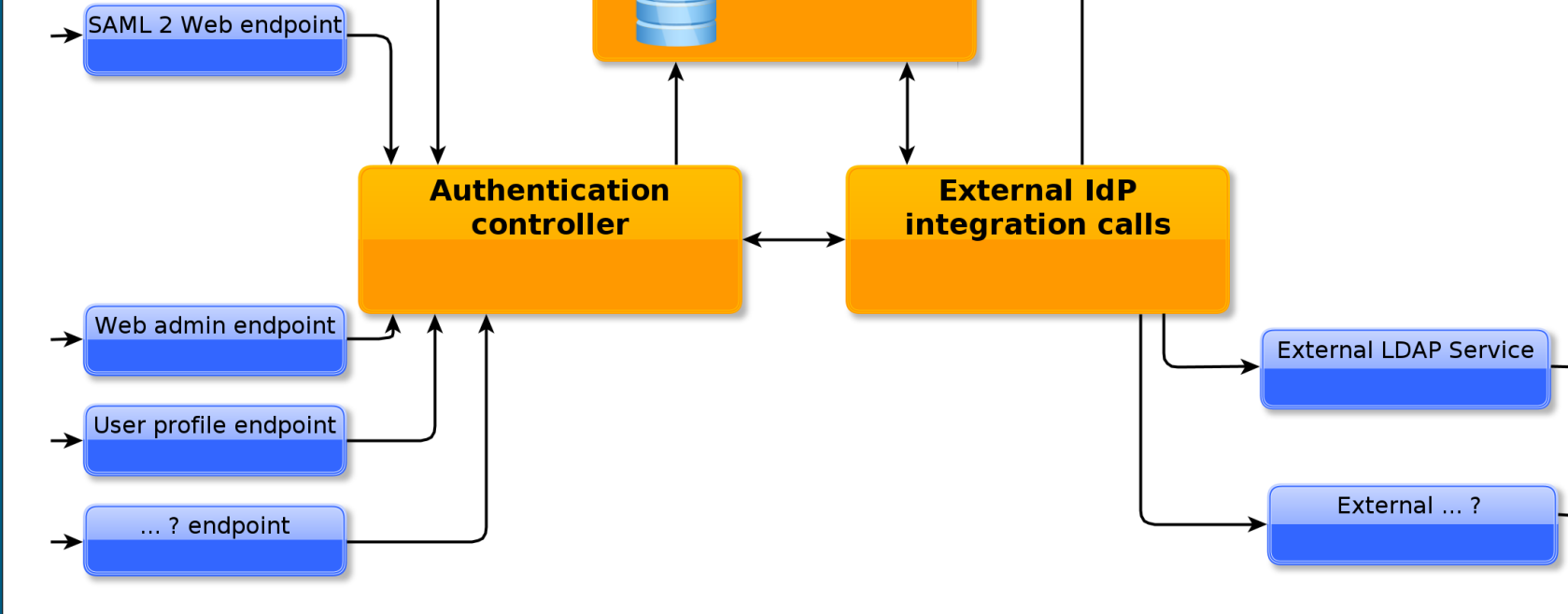

**Local database** 

### **Unity architecture**

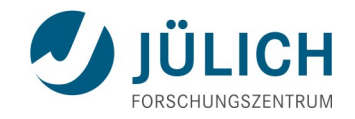

External WS SAML 2 IdPL

**Third party IDM systems**

Third party IDM systems

### **Example: authentication assertion**

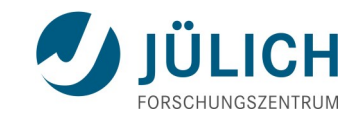

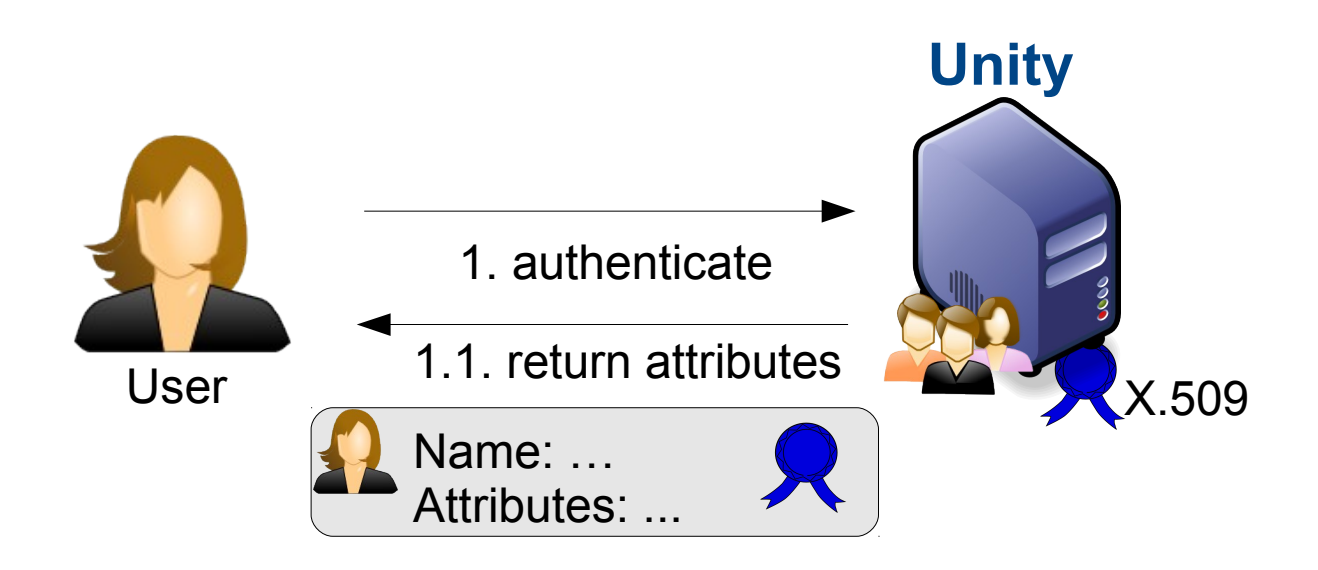

<urn:Assertion>...

<dsig:**Signature**... </dsig:Signature>

<urn:**Subject**>

<urn:NameID

 Format="urn:oasis:names:tc:SAML:1.1:nameid-format:X509SubjectName">**CN=Demo User,O=UNICORE,C=EU**</urn:NameID> <urn:SubjectConfirmation Method="urn:oasis:names:tc:SAML:2.0:cm:sender-vouches">

<urn:SubjectConfirmationData NotOnOrAfter="2014-11-16T10:30:23.334Z"/>

</urn:SubjectConfirmation>

</urn:Subject>

#### **<urn:AttributeStatement>**

<urn:Attribute Name="cn">

<urn:AttributeValue>Demo User</urn:AttributeValue>

</urn:Attribute>

<urn:Attribute Name="email">

<urn:AttributeValue>test@example.com</urn:AttributeValue>

</urn:Attribute>

<urn:Attribute Name="memberOf">

<urn:AttributeValue>/portal</urn:AttributeValue>

<urn:AttributeValue>/</urn:AttributeValue>

</urn:Attribute>

</urn:AttributeStatement>

</urn:Assertion>

Sept 24, 2015 ScaDS Herbstschule, Dresden Slide 24 Slide 24 Slide 24

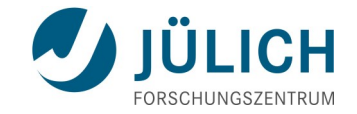

### **Resource sharing**

Sept 24, 2015 ScaDS Herbstschule, Dresden Slide 25

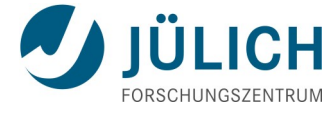

**Example: user wants to securely share S3 storage**

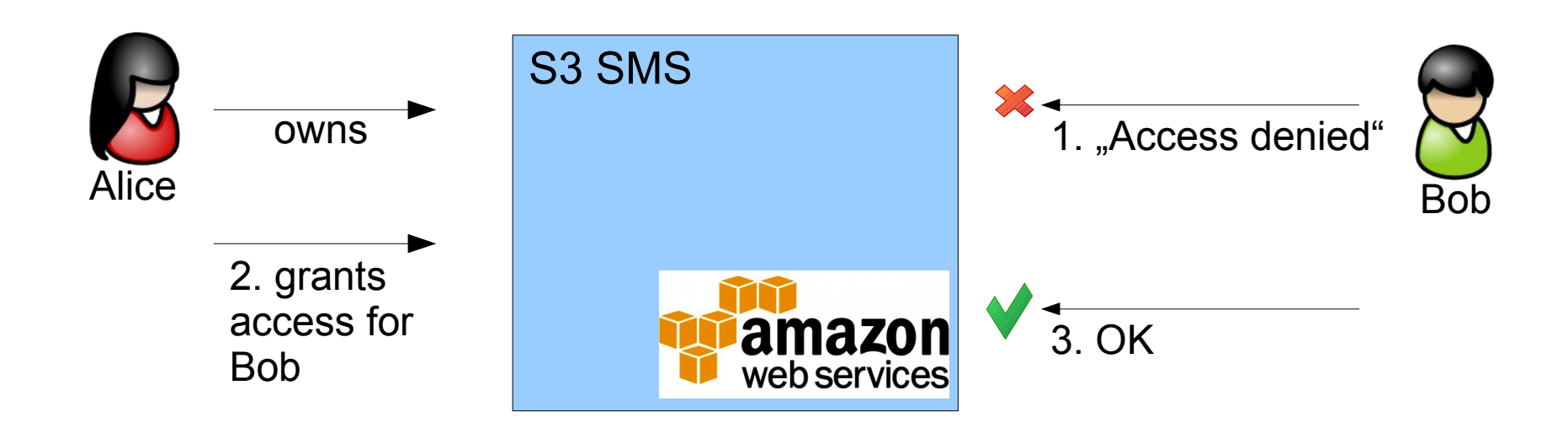

- **UNICORE 7.3 introduces per-service ACLs**
- **Managed by owner of the resource**
- Allow read/modify access based on DN, local UID/GID, UNICORE role, VO membership

# **Single sign-on and resource federation**

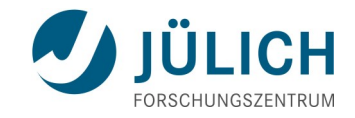

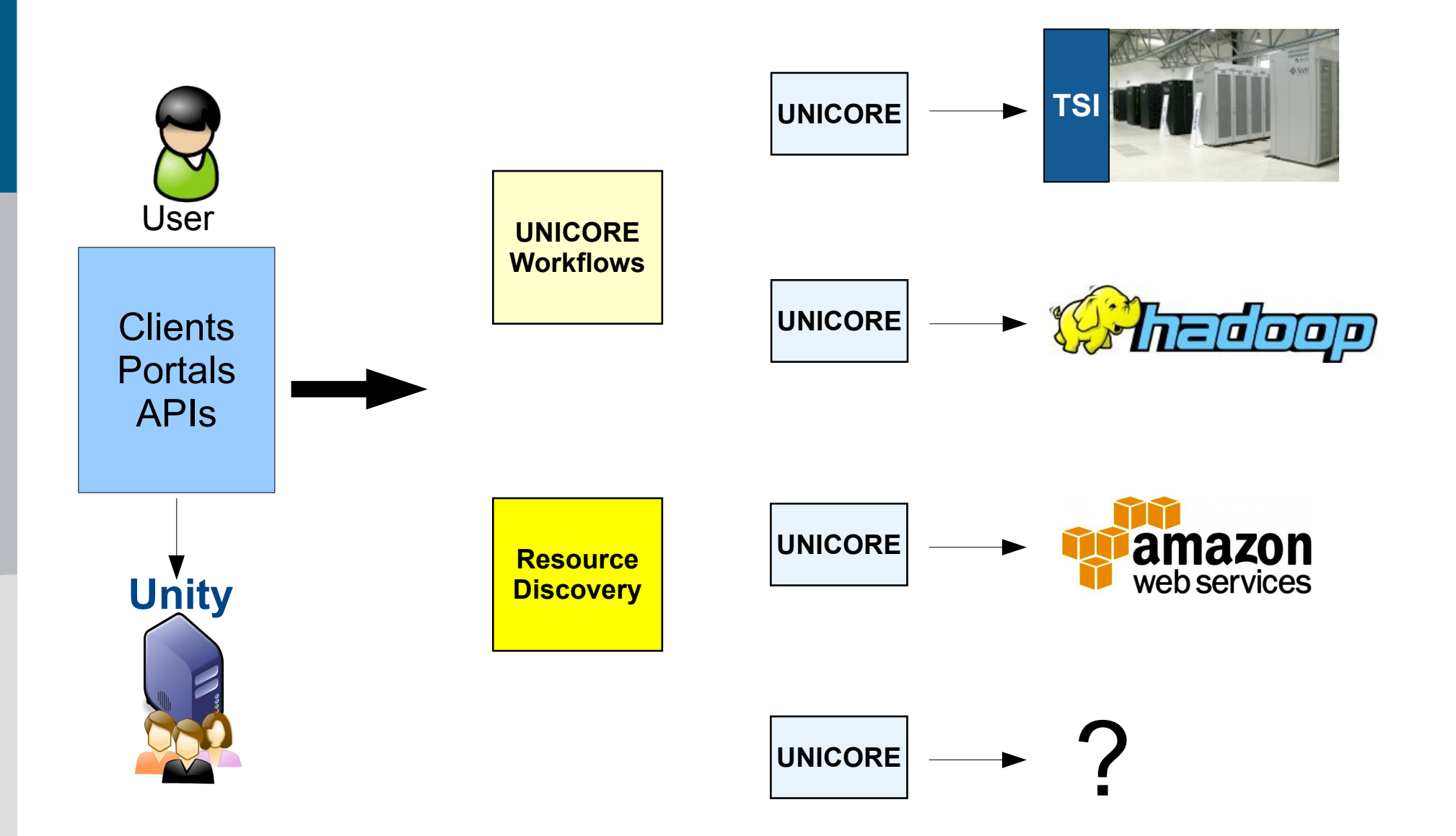

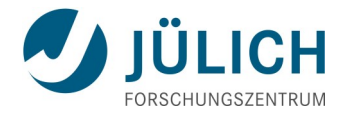

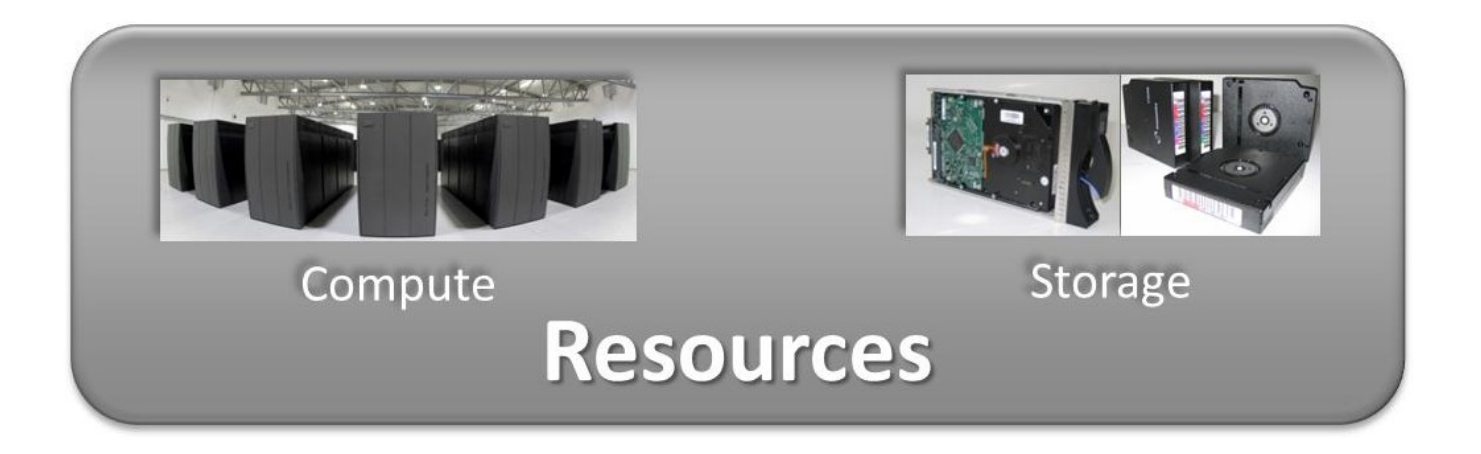

- Batch systems (Torque, Slurm, LoadLeveler, GridEngine, ...)
- Apache Hadoop (YARN)
- **Direct execution** (e.g. on Windows)
- File systems
- Apache HDFS
- Amazon S3
- <u>...</u>

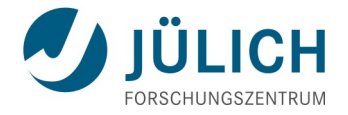

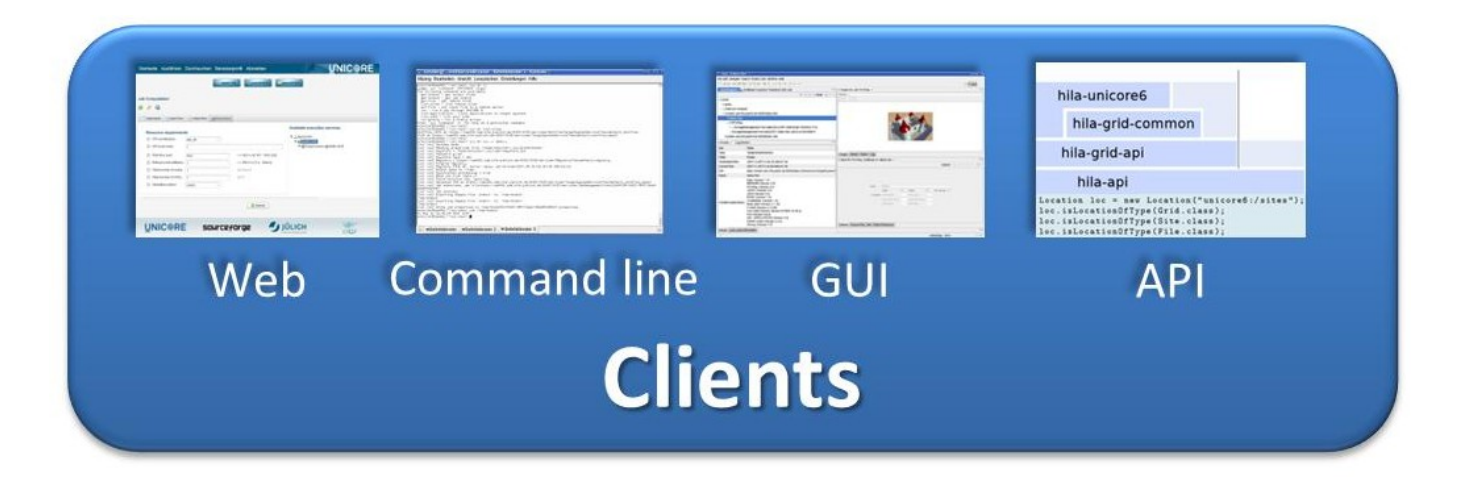

- **Portals** UCC
- Science **Gateways**
- **RESTful** API **Eclipse-based** Rich Client
	- **Java APIs**

### **Rich client**

- Building, submitting and monitoring jobs and workflows
- **Integrated data and storage** management
- X.509 and Unity for AuthN
- "Simple view" for novice users
- Based on the Eclipse framework
- Extensibility through plug-ins
- Installation/update mechanism for plug-ins and Application GUIs

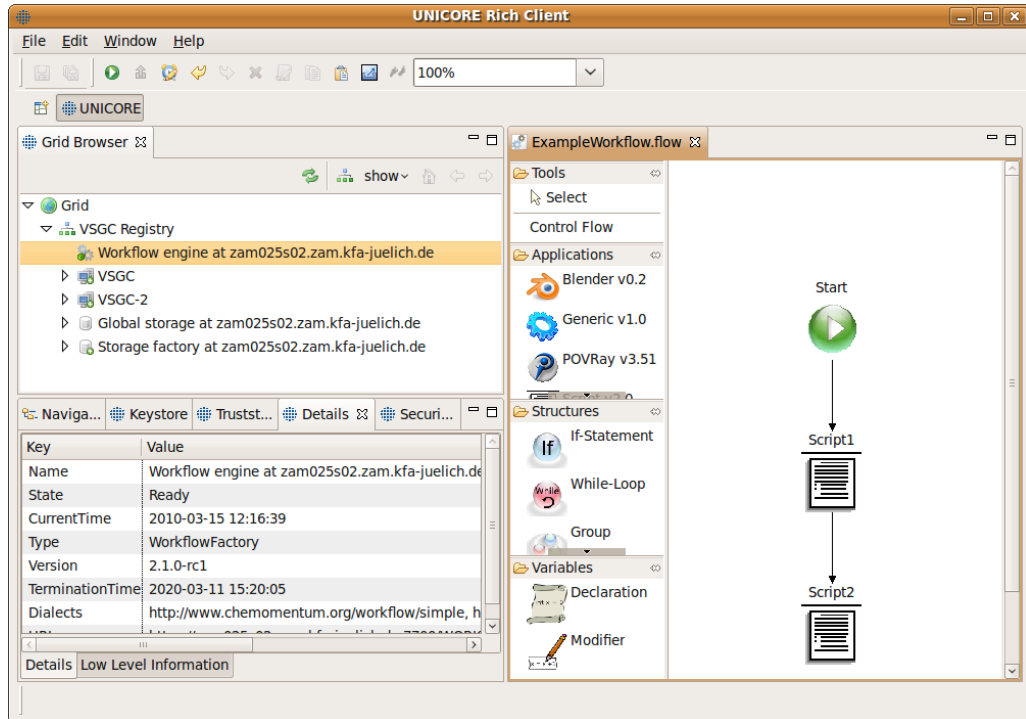

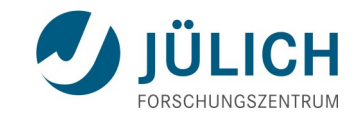

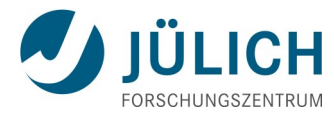

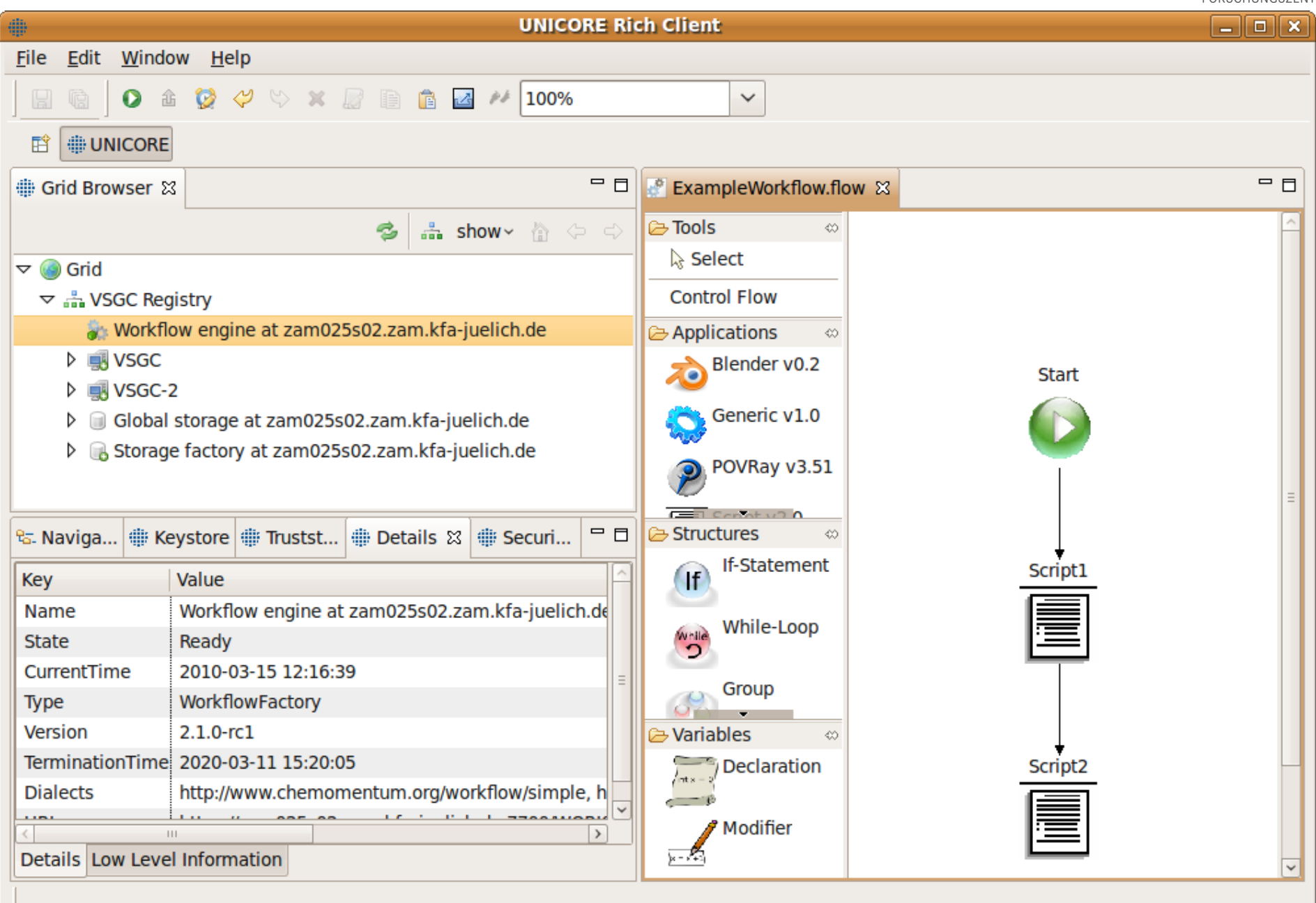

### **UNICORE Portal**

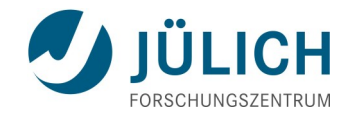

- Aim for a simple, easy-to-use web application
- **Filexible authentication and user registration** 
	- support Unity
- **Implementation choices** 
	- Java-based, VAADIN web framework
	- Use UNICORE Java APIs

### **UNICORE Portal – Job creation view**

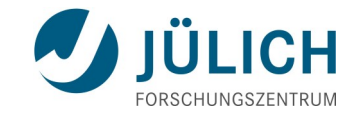

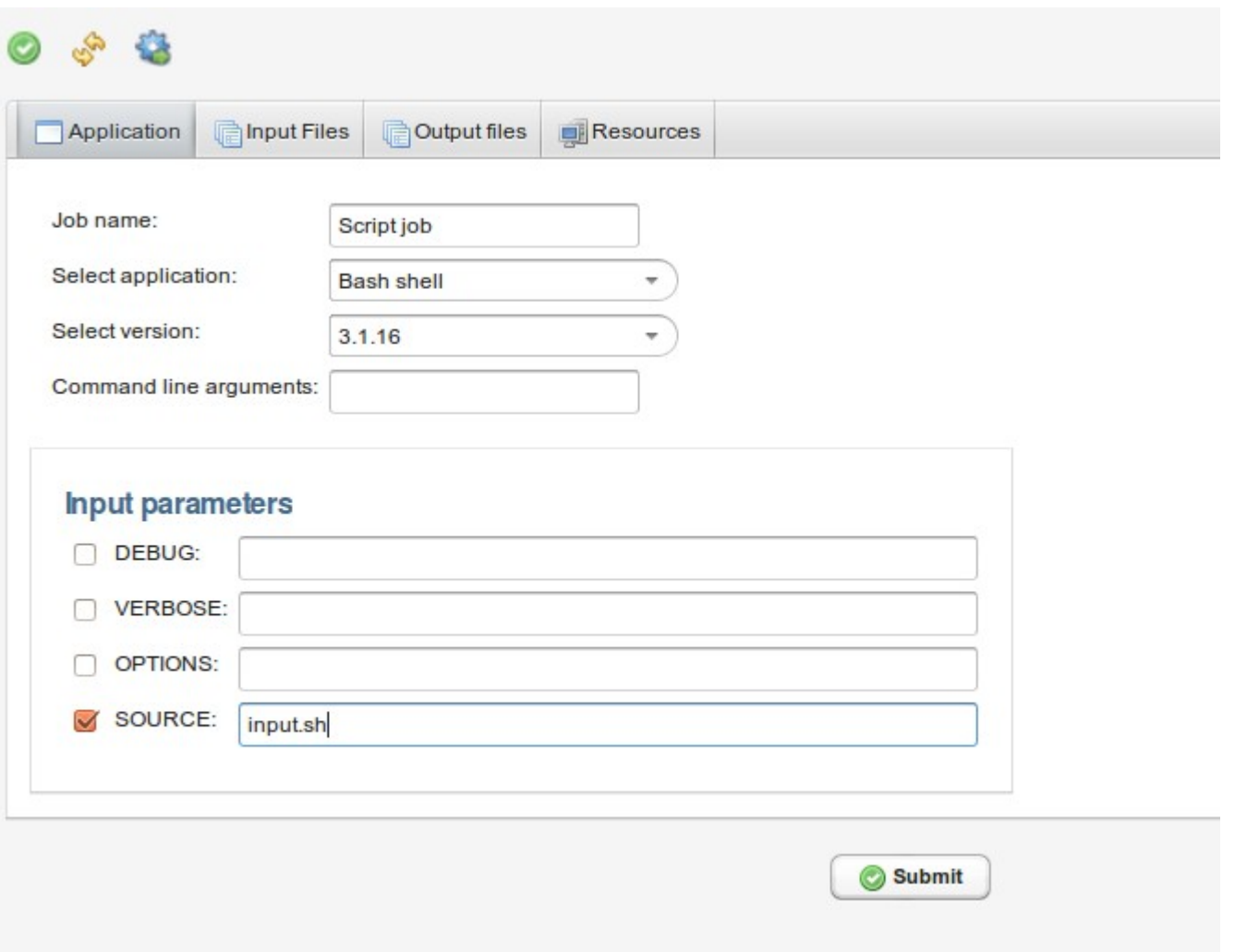

### **UNICORE Portal – various**

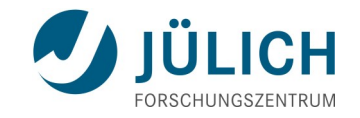

### ■ Several "list" views, e.g. jobs, sites

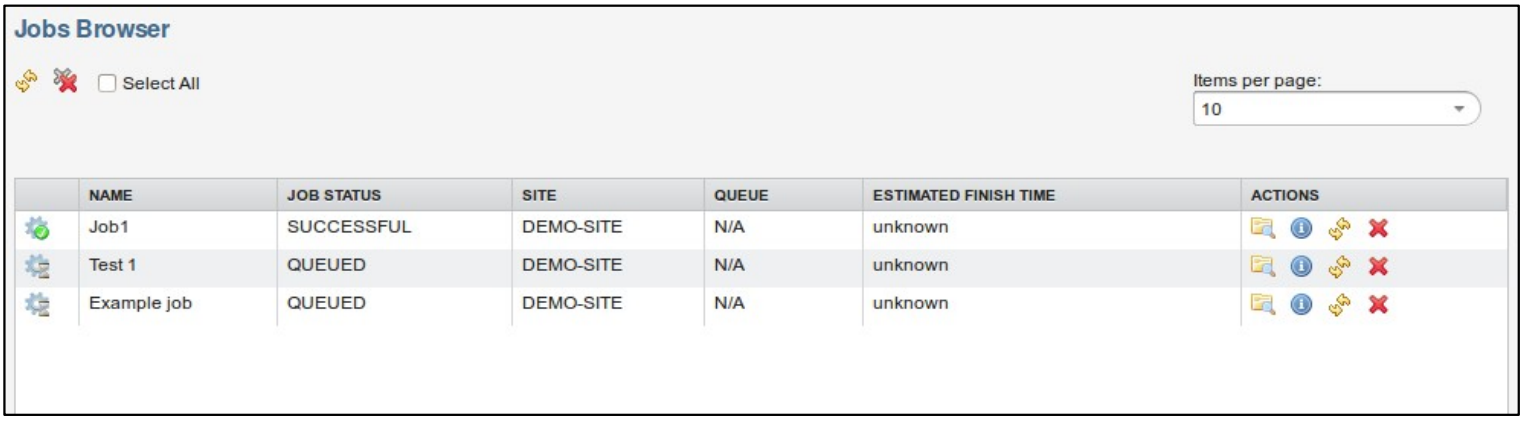

- **Norkflow creation**
- **JavaScript**
- $\blacksquare$  Initially only simple graphs

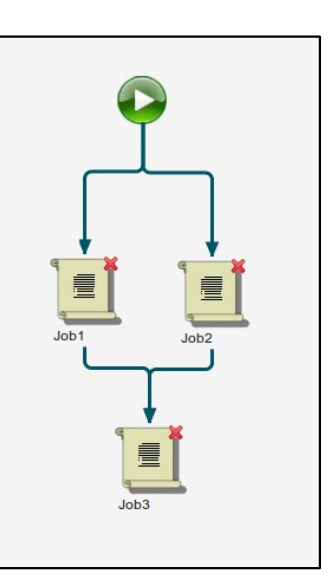

### **UNICORE Portal: Data manager**

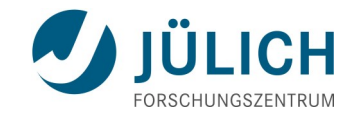

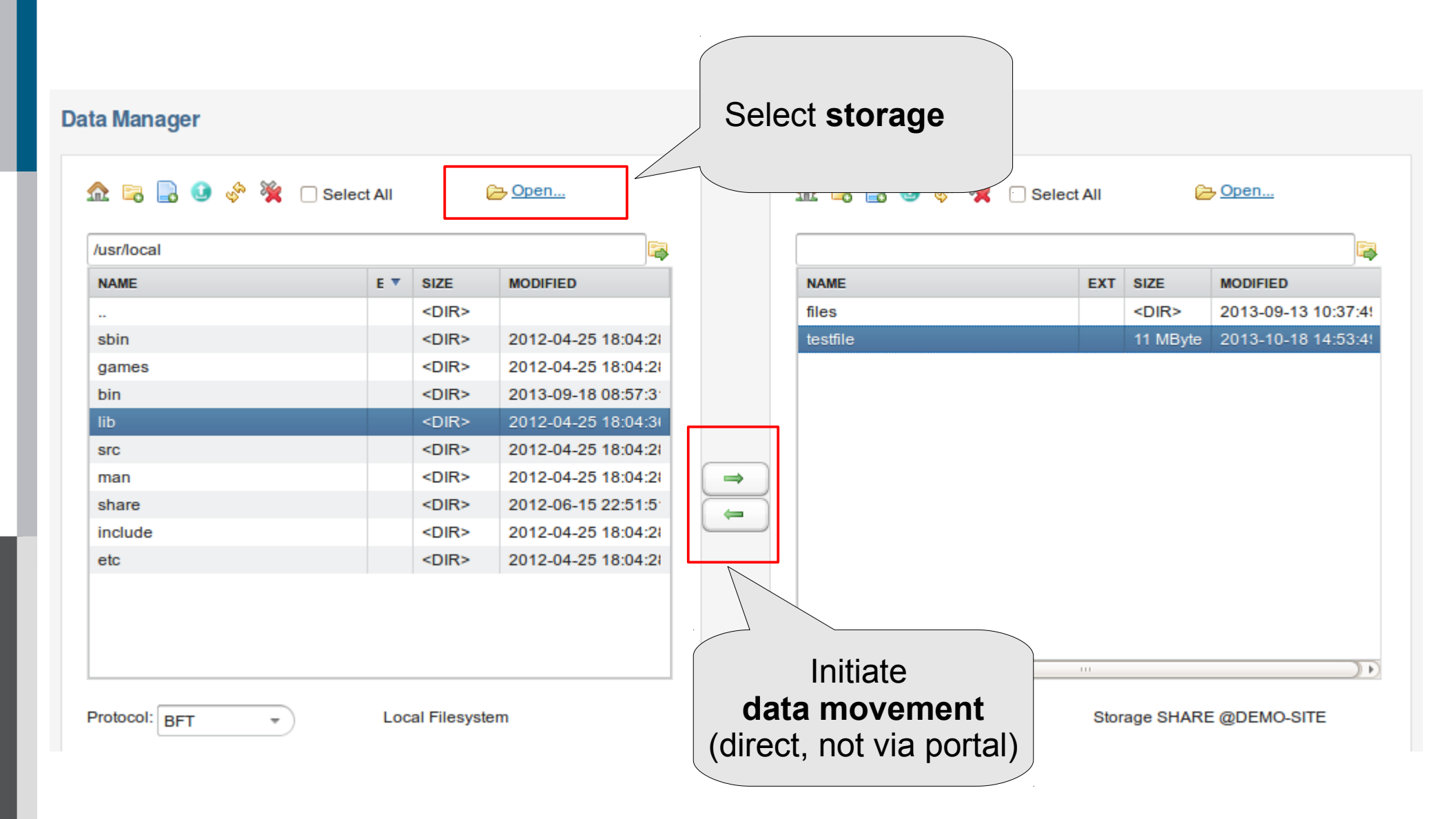

### **RESTful interfaces**

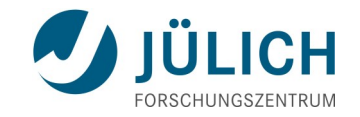

### **REST**

- Document / Resource oriented approach
- HTTP semantics (GET, POST, PUT, DELETE)
- Simple JSON (and HTML) data exchange formats and resource representations
- Clients exist in all languages (even *curl* or *wget*)
- Excellent support in Java (JAX-RS)

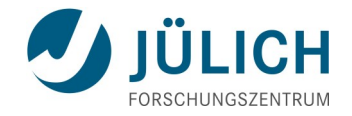

### **REST vs SOAP/WS**

### ■ REST: **simpler integration** with community solutions / portals

- e.g. Human Brain Project portal: JavaScript and Python would not play well with SOAP/XML and WS-Security
- **Performance** gains (side effect)
	- SOAP/ XML and WS-Security is rather heavy!
- Stay consistent and backwards compatible
	- Keep SOAP/WS(RF) services
	- Access to same jobs, data, etc
	- Consistent security layer (user DNs, attributes mapping, access control)

## **Example: job submission**

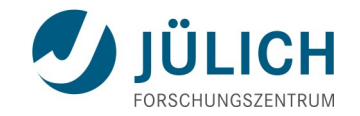

```
job.u:
\{  Executable: "/bin/echo" ,
   Arguments: ["Hello World"],
}
```
\$> curl -X POST -H "Content-Type: application/json" --data-binary @job.u https://server:8080/DEMO-SITE/rest/core/jobs

```
HTTP/1.1 201 Created
Content-Type: application/json;charset=ISO-8859-1
Date: Mon, 17 Nov 2014 22:08:17 GMT
Location: https://server:8080/DEMO-SITE/rest/core/jobs/ \
       74198236-e970-429d-b55c-a7d59c831f14
```
### **Example: JSON representation of a job**

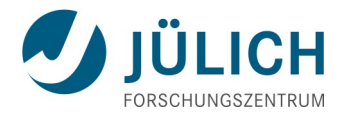

#### \$> curl -X GET -H "Accept: application/json" https://localhost:8080/DEMO-SITE/rest/core/jobs/...

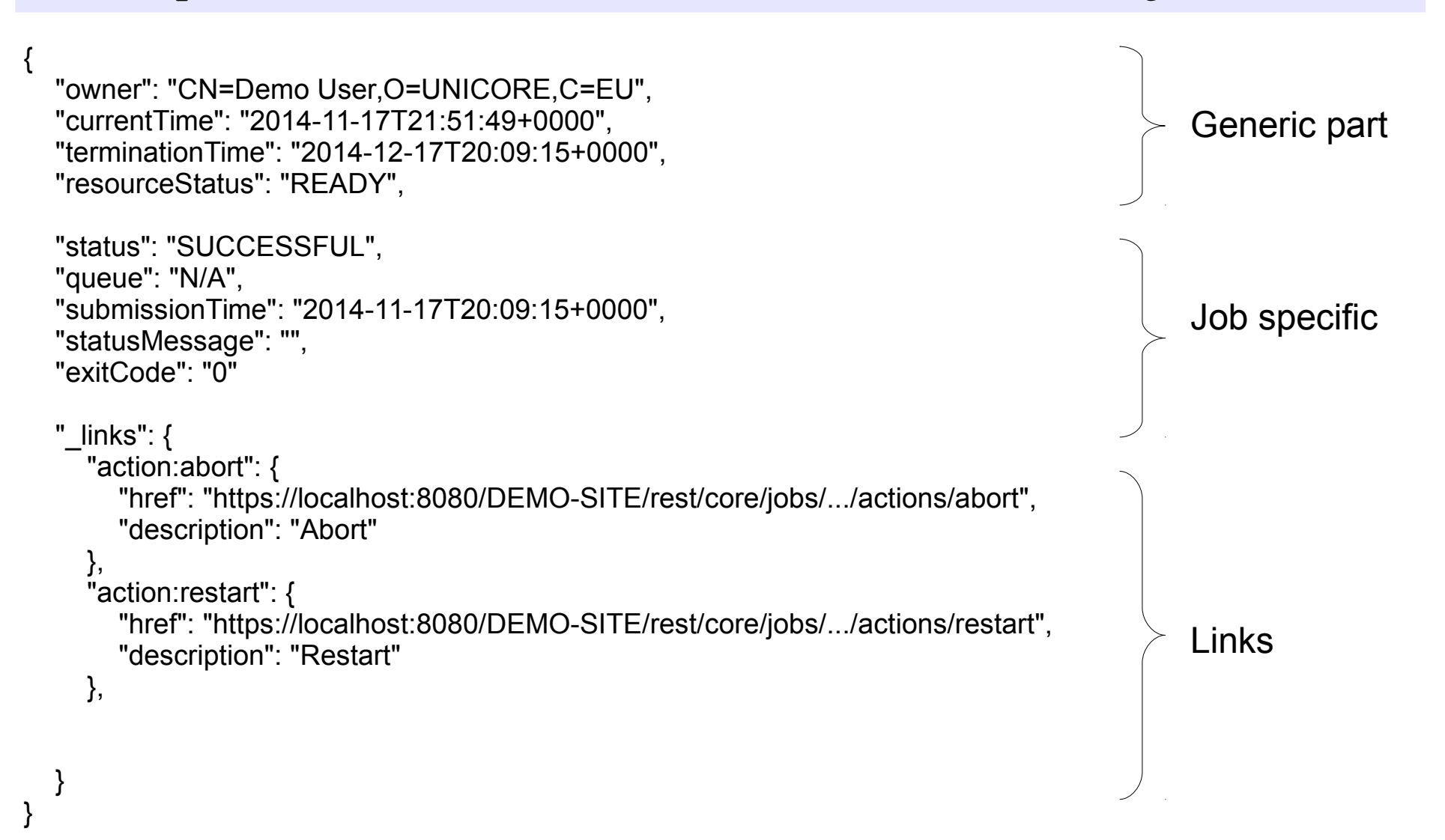

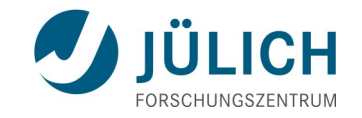

### **REST APIs: speedup some (indicative) performance data**

#### Get resource properties

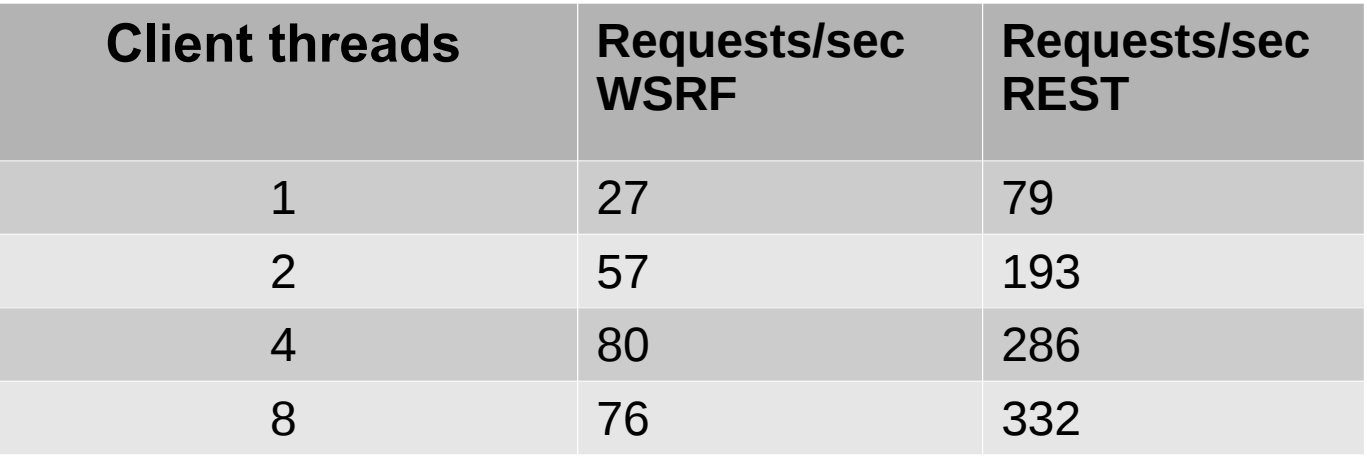

#### Job submission

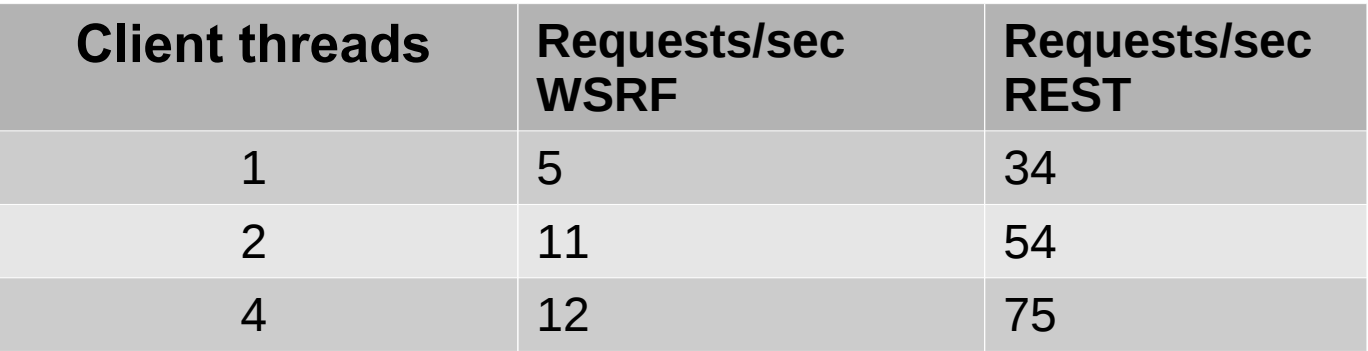

#### **A major use case: the Human Brain Project's HPC platform**

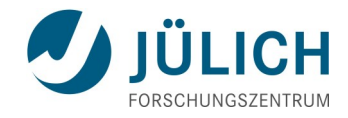

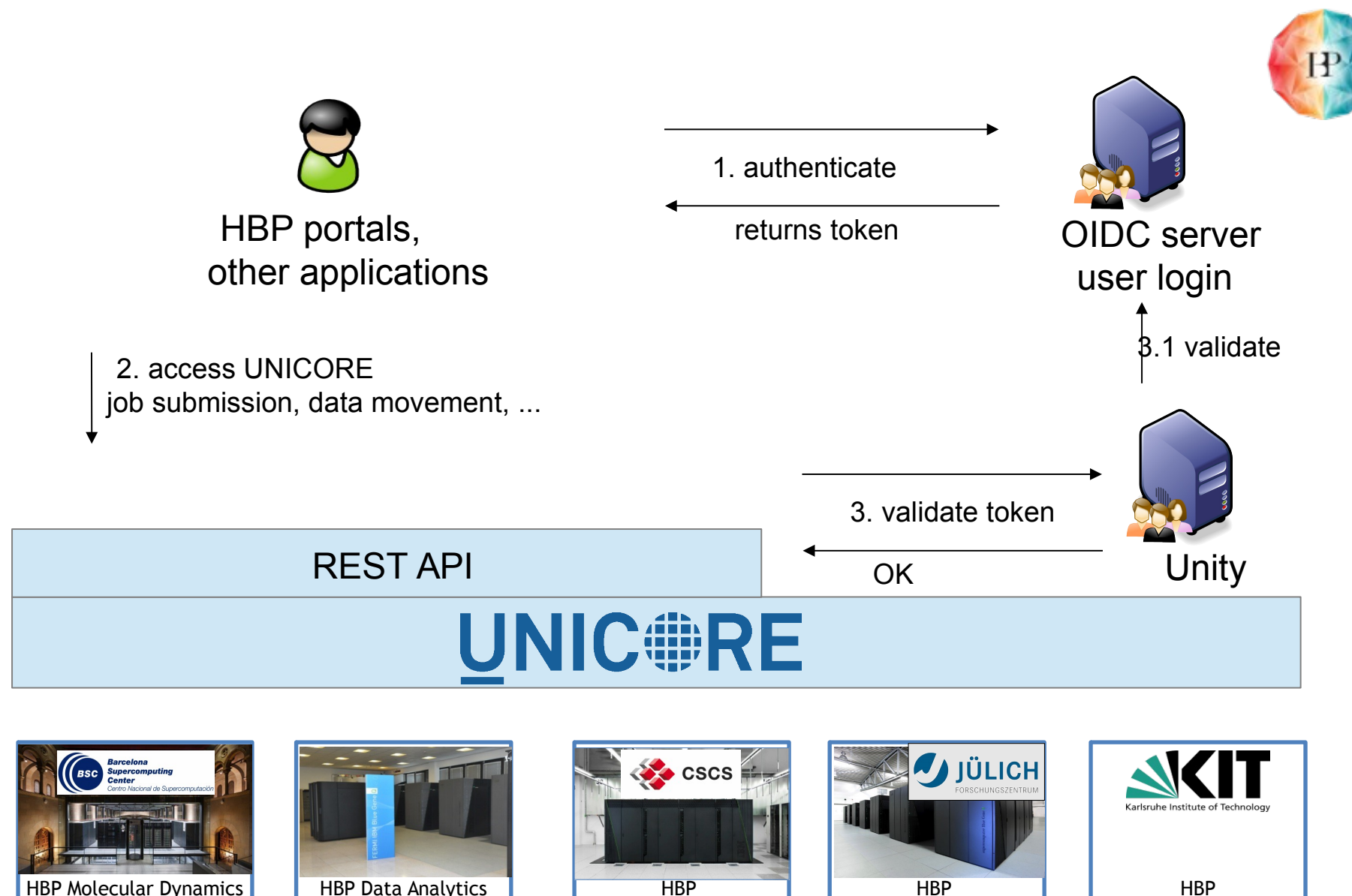

Development System

Supercomputer

Supercomputer

Supercomputer

Cloud Storage

### **Data management**

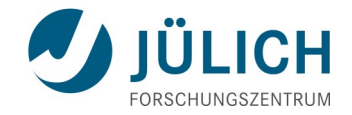

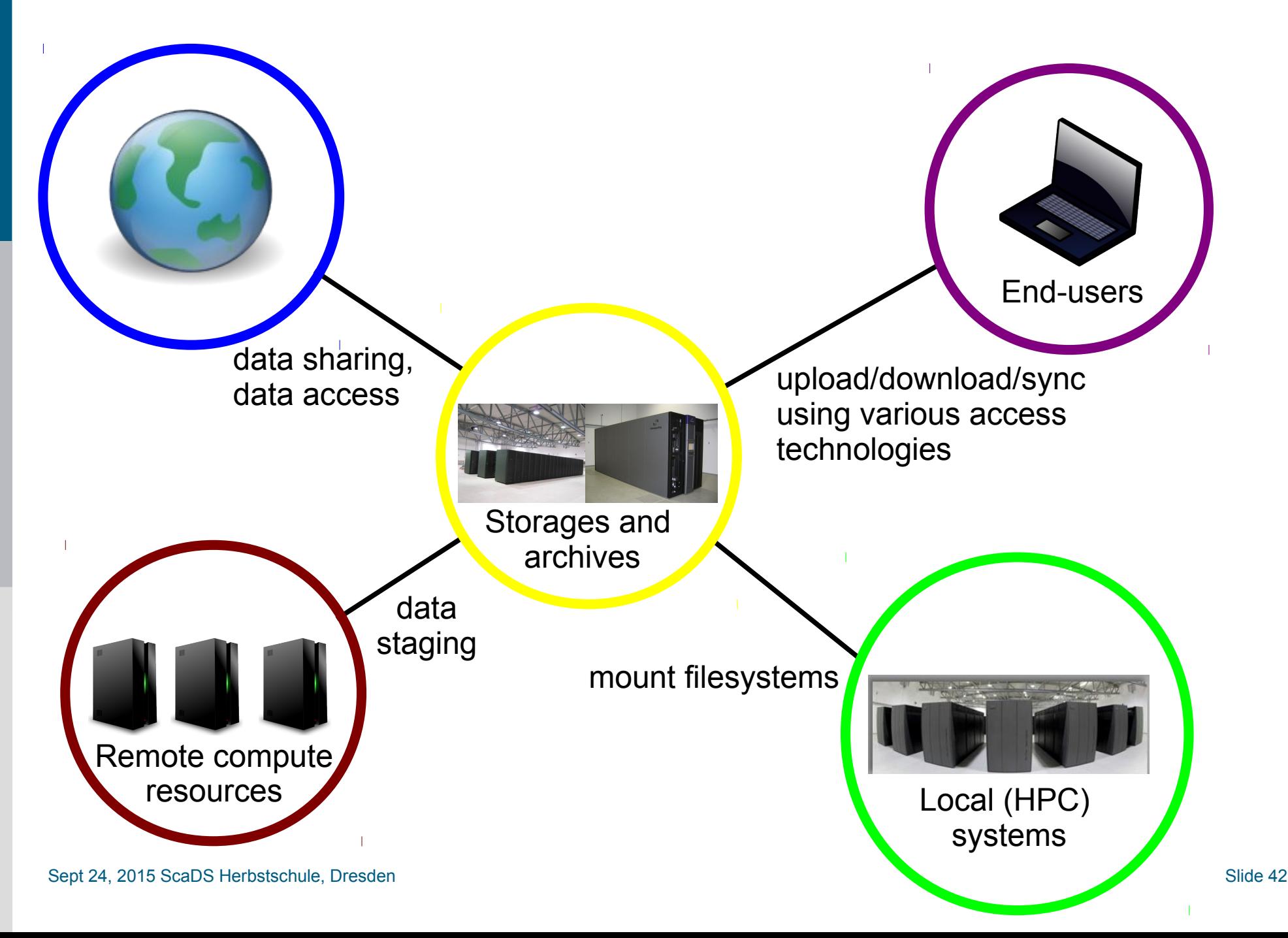

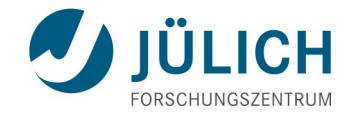

### **UNICORE Storage Management Service**

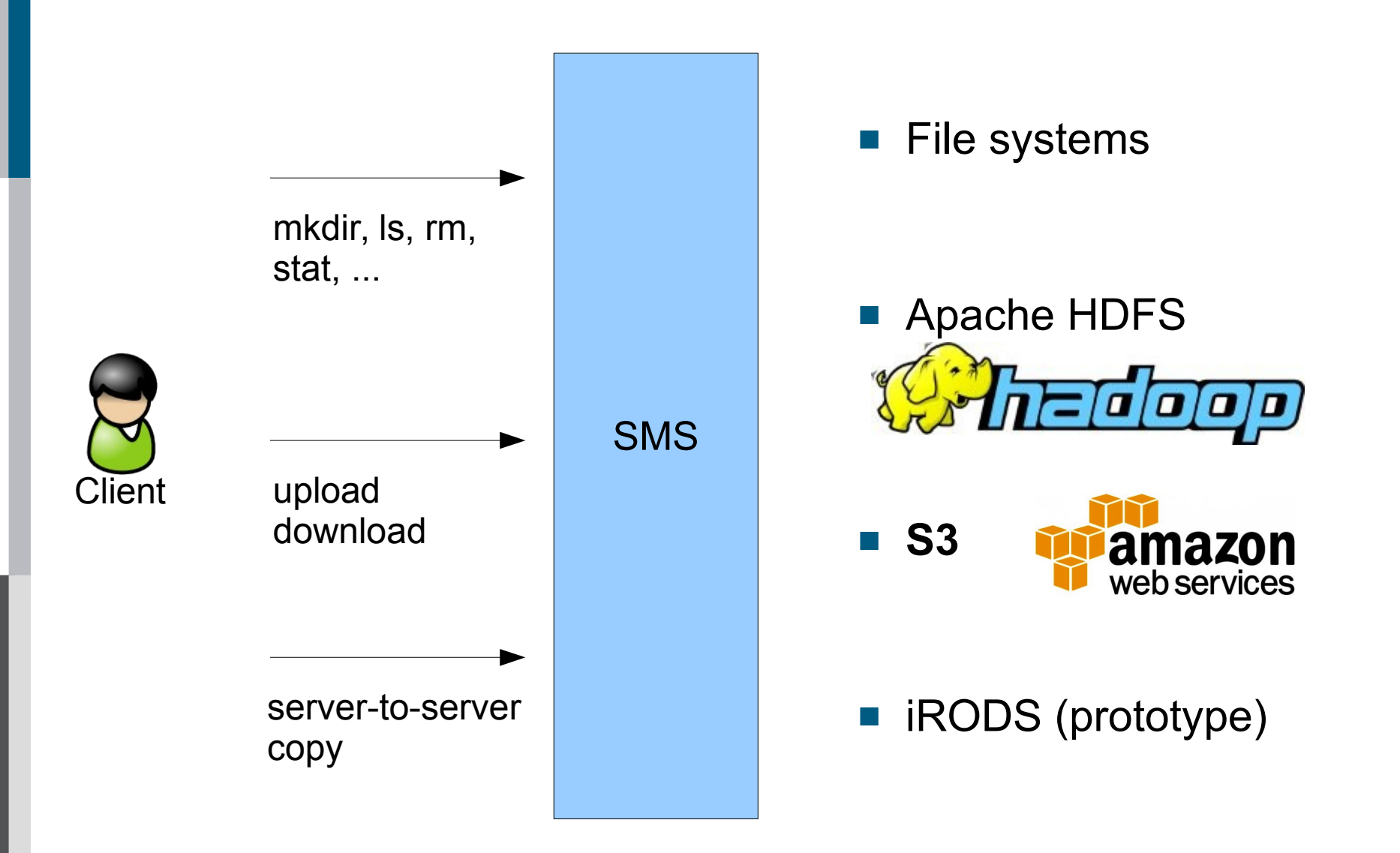

### **Storage Management Service**

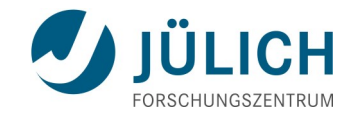

- **File system operations**
- $\blacksquare$  Initiate file transfers
	- Upload/download, server-to-server
	- Multi-protocol support
- **Metadata management** 
	- Schema-free, key-value, indexed via Lucene, searchable
- Rule-based data-driven processing
	- … more details later

### **Storages and data movement**

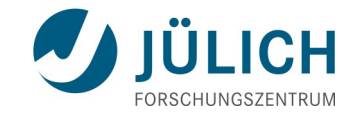

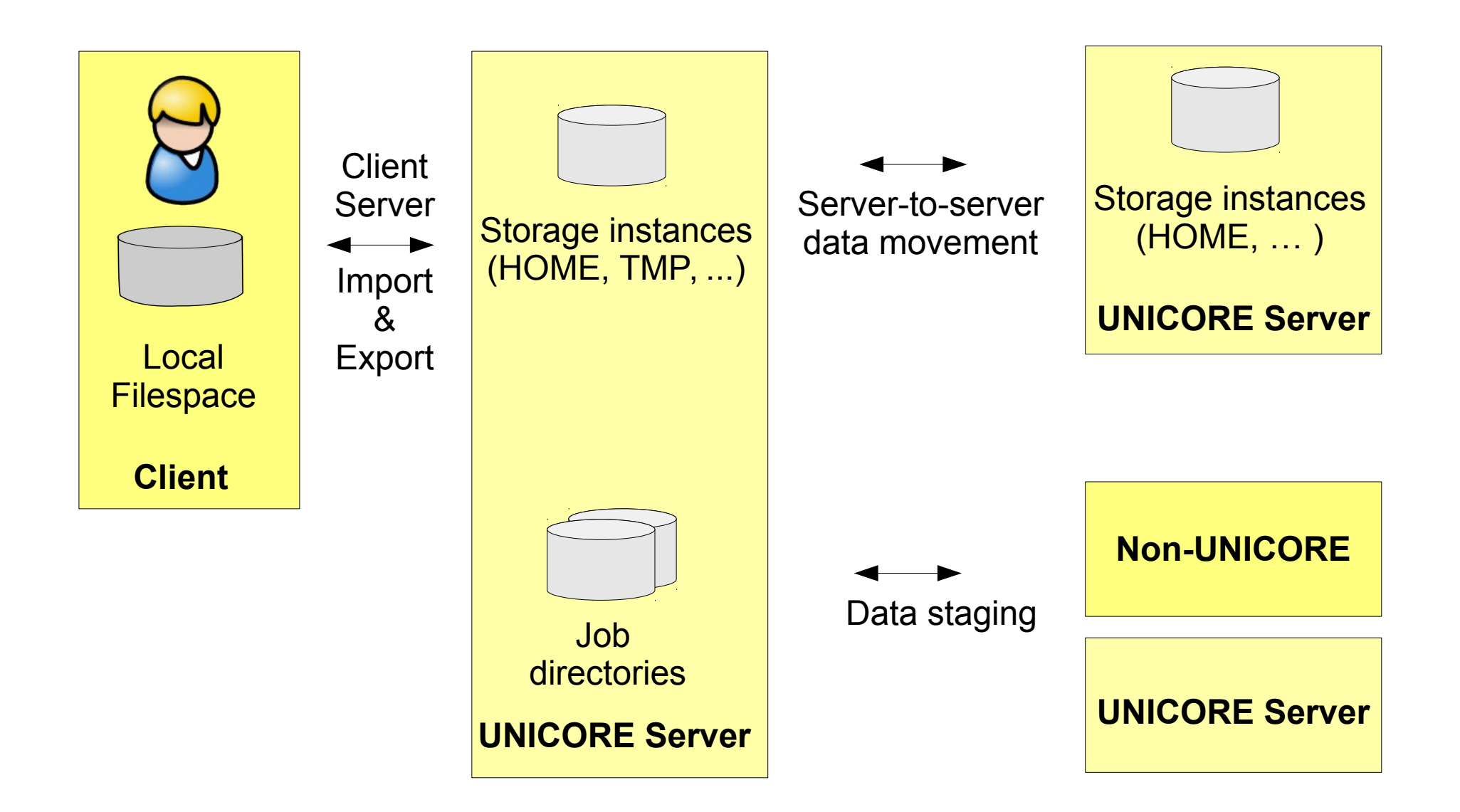

### **File transfer**

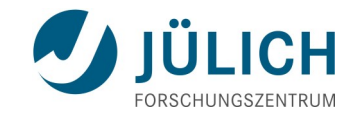

- Both client-to-server and server-to-server FT available
- Builtin: HTTPS based transfer ("BFT")
	- Single open port needed, (almost) full UNICORE security
	- Simple interface (bulk write, read supports byte ranges), **decent performance** (several MB/sec.)
- Builtin: OGSA ByteIO (uses SOAP messages)
	- Single port, full UNICORE security
	- Rich interface (POSIX-like, block read/write, etc), slow (~400kB/sec)
- **High-performance** UFTPD file server available as an extension

### **Additional options for data staging**

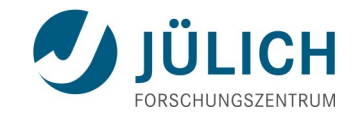

### ■ GridFTP

- Uses existing globus-url-copy
- Proxy generated on the client and sent with the job
- **Plain HTTP and HTTPS**
- **FTP and SCP (including client credentials)**
- ",mailto" for stage-out :-)

### **Integrated storage management in the UNICORE Rich Client**

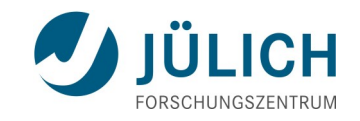

- Create files
- Drag and drop from/to desktop environment
- Copy and paste
- Remote file editing

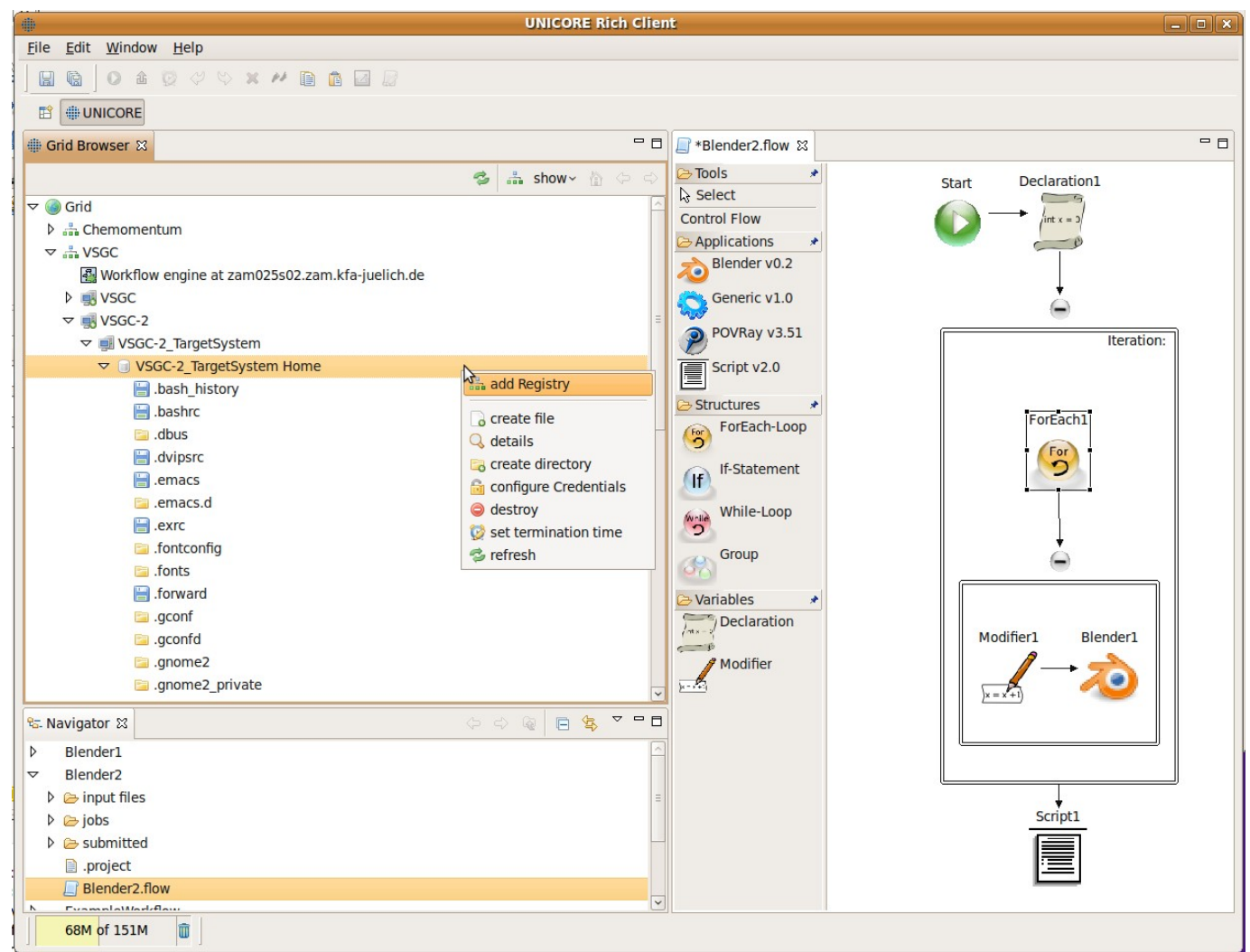

### **Metadata management**

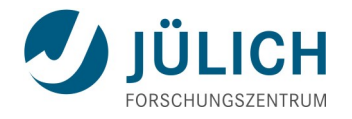

- De-centralized approach: "metadata management service" (MMS) associated with each storage service ("SMS")
- Schema-free: metadata is key-value pairs
- User can create, edit, delete metadata, trigger automated extraction
- Metadata indexing

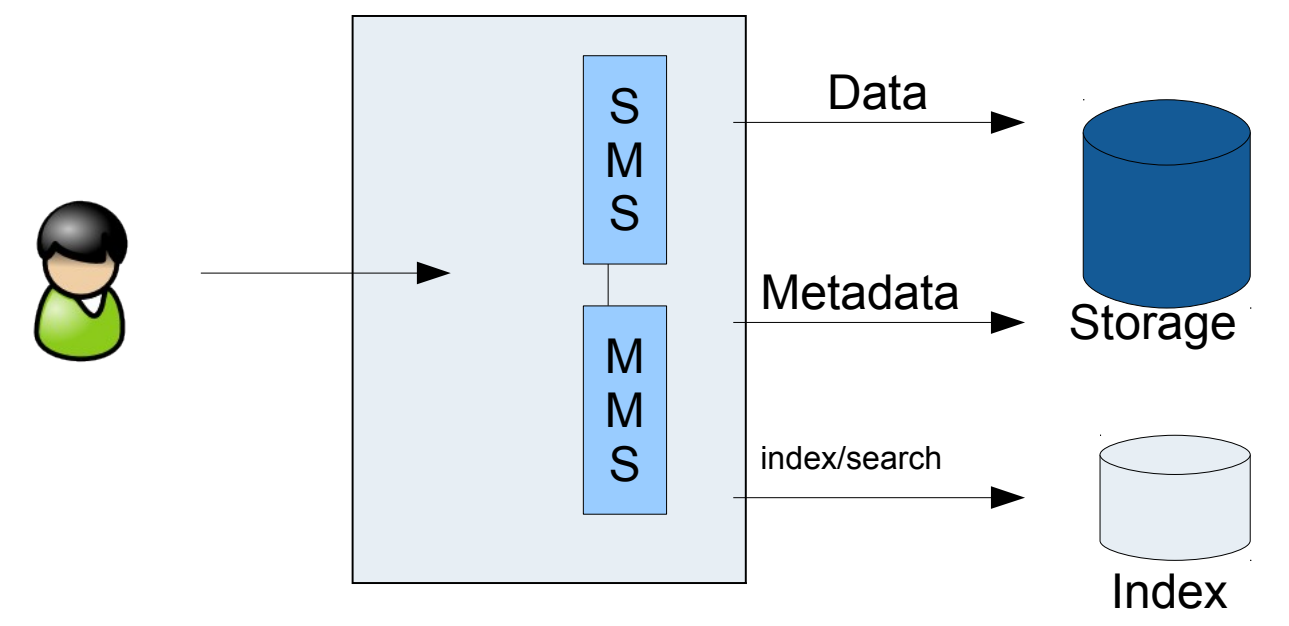

### **Metadata management: implementation**

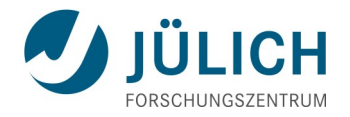

- Metadata storage directly as files on the storage
- Uses well-known open source libraries
- Indexer and search engine: Apache Lucene
- Metadata extraction framework: Apache Tika
- Supported via UCC, URC, REST APIs
	- Example: list file properties including metadata

```
schuller@zam994-t400:/$ ucc-vsgc ls -l u6://VSGC-2/Home/Documents/refcard-hadoop.pdf -m
            1670701 2011-02-24 09:26 /Documents/refcard-hadoop.pdf
-rw-"Content-Type": "application/pdf",
 "Creation-Date": "2010-09-23T16:25:05Z",
 "Last-Modified": "2010-09-23T16:25:11Z",
 "created": "Thu Sep 23 18:25:05 CEST 2010",
 "creator": "Adobe InDesign CS5 (7.0)",
 "producer": "Adobe PDF Library 9.9",
 "resourceName": "/Documents/refcard-hadoop.pdf",
 "trapped": "False",
 "xmpTPq:NPages": "6"
```
### **Integrated metadata management in the UNICORE Rich Client**

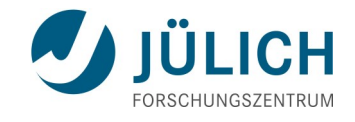

- $\blacksquare$  Edit
- **Trigger** autoextraction
- Search

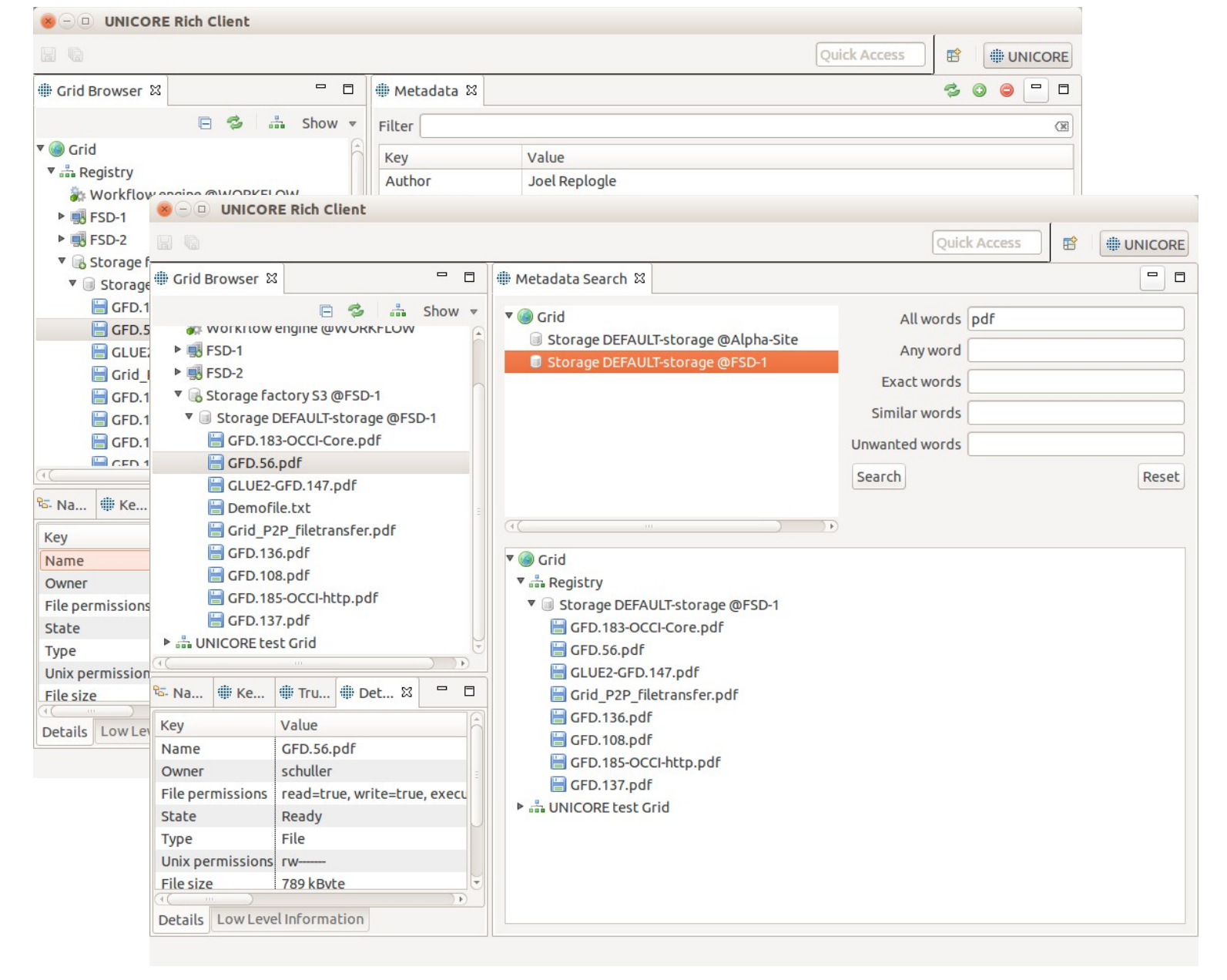

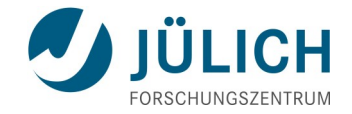

### **Demo: storages and metadata using URC**

Sept 24, 2015 ScaDS Herbstschule, Dresden Slide 52

### **Data processing**

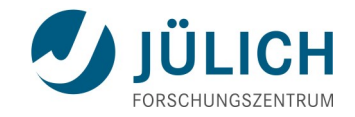

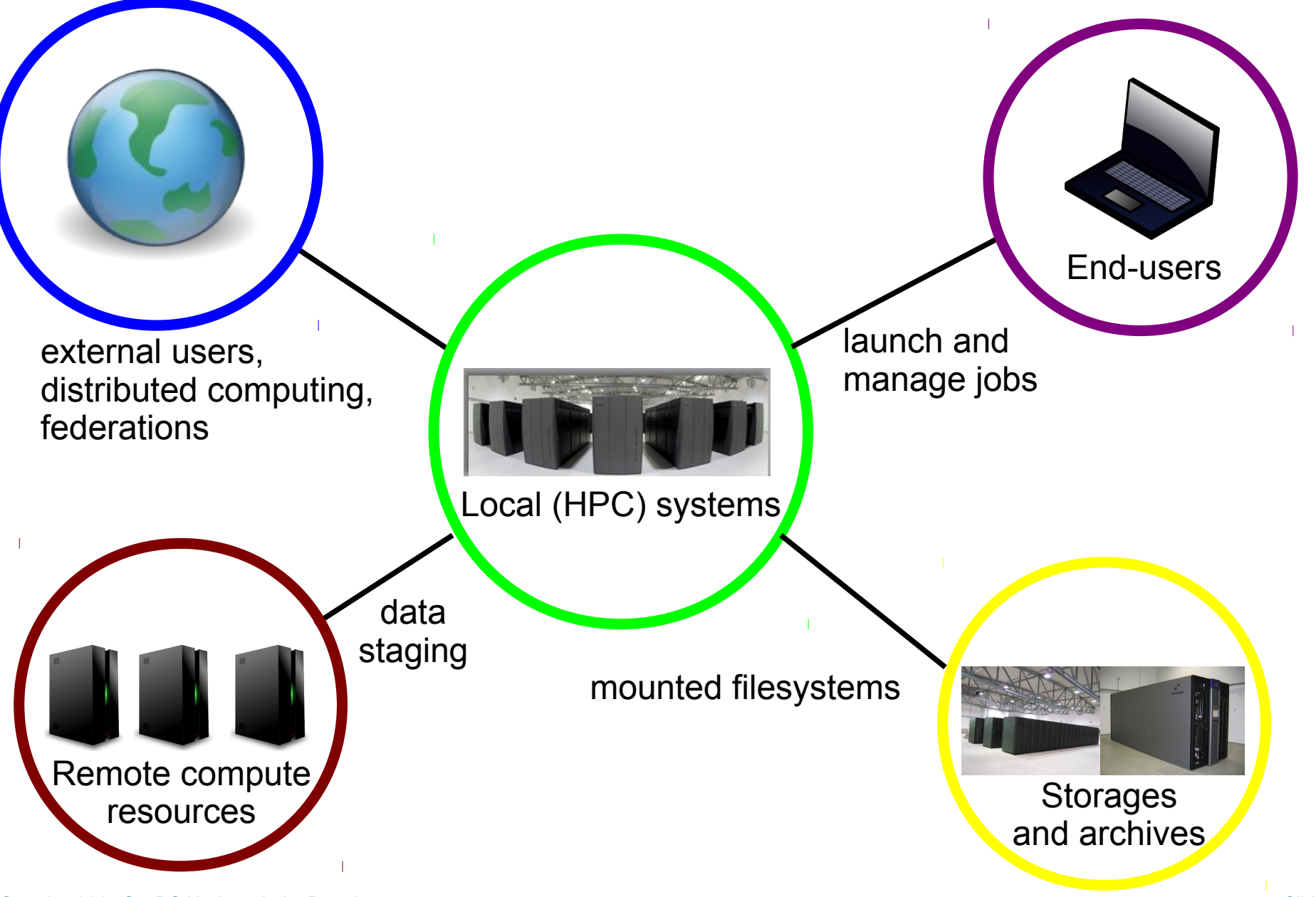

### **Data processing using UNICORE**

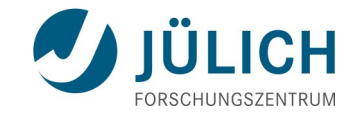

- Single jobs
- **Norkflow system**
- **Data-driven**
- **End-user clients** URC / UCC / Portal REST APIs Java APIs

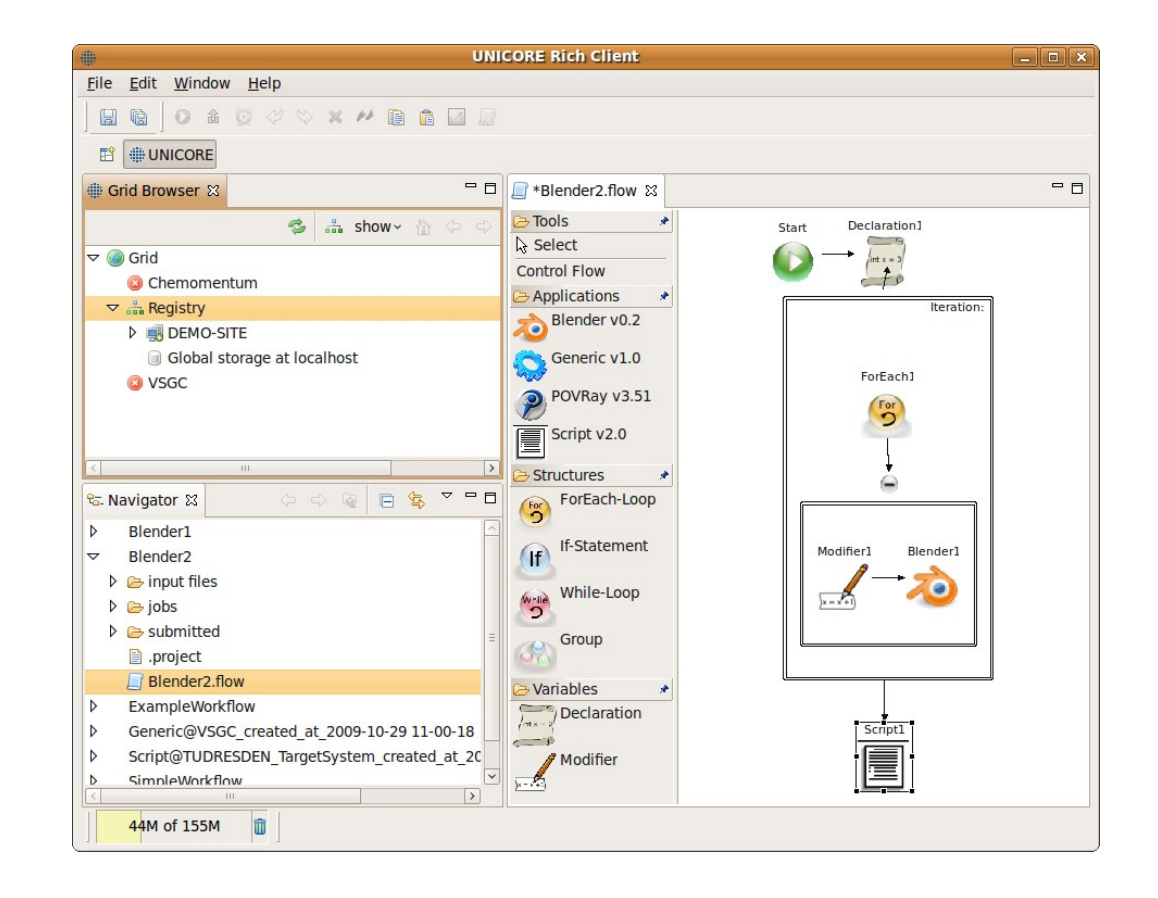

#### Sept 24, 2015 ScaDS Herbstschule, Dresden Slide 55

### **Single jobs**

- **Batch job oriented** 
	- Data stage-in
	- Execution
	- Data stage-out
- End-user must ...
	- Setup job definition
	- Select site (broker is available)
	- Upload input data from local machine
	- Submit

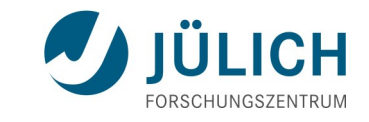

# **Single job execution**

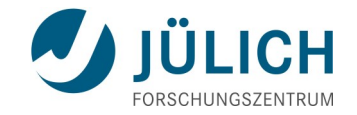

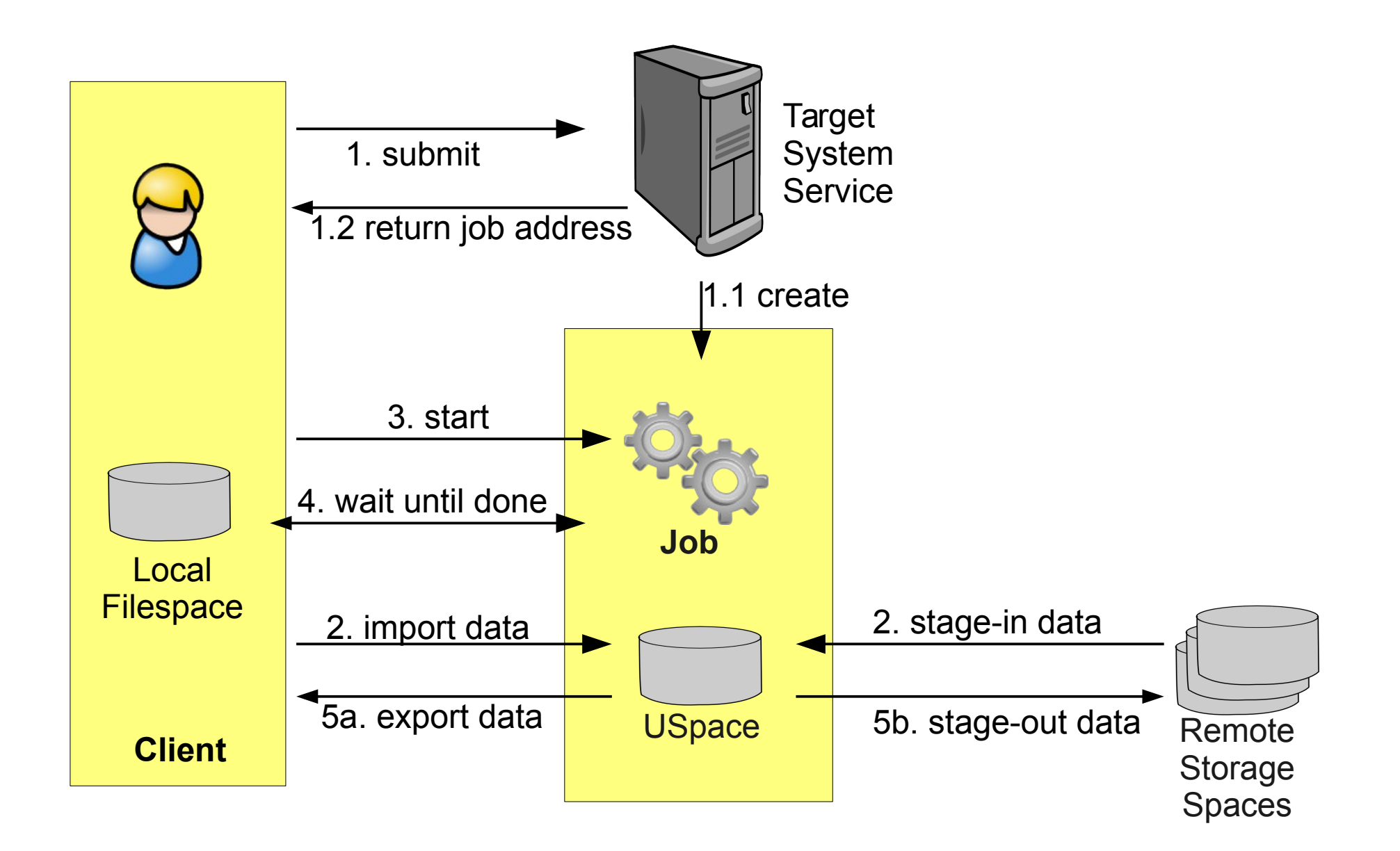

### **Workflow system**

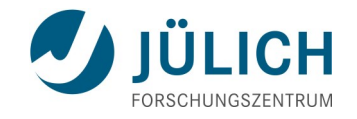

- Sequences / Graphs / Control
- **Based on single jobs**
- End-user client tasks
	- Setup workflow definition
	- Upload input data
	- Submit

**Pros** 

- Easy automation of complex processes
- Control constructs available
- Low load on client side
- Powerful GUI client
- Cons
	- High overhead on servers
	- Data staging can be a limiting factor

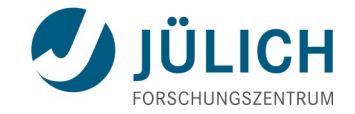

### **Demo: jobs and workflows using URC**

Sept 24, 2015 ScaDS Herbstschule, Dresden Slide 58

### **"Data-driven" processing**

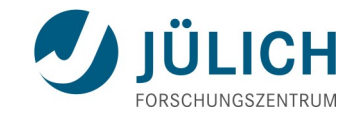

- As opposed to "job-oriented"
- **Driven purely by data**
- No end-user involvement required (apart from setup)
- Kind of like a "cron job"

### **Basic UNICORE architecture - I**

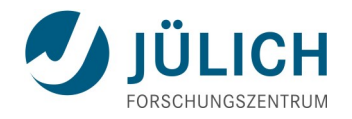

- **User centric**
- **Exerything is "owned" by a user (submission services, jobs, storages,** file transfers ...)
- **Fully compatible with Unix file permissions**
- **UNICORE never operates as a "superuser"**

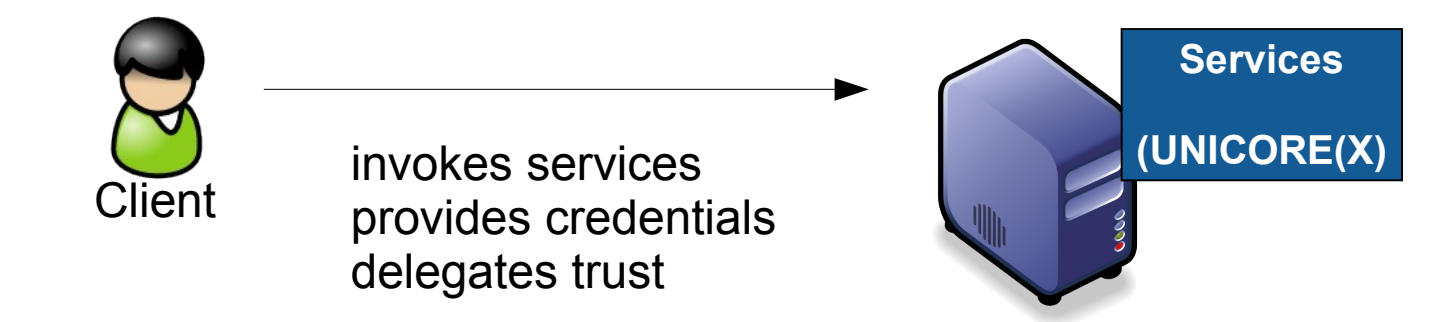

### **Basic UNICORE architecture - II**

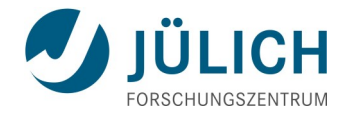

- Services / logic lives on the UNICORE/X server
- **File system and batch system accessed via TSI agent**
- **TSI accessed via request/response**
- No file system notifications possible with current TSI

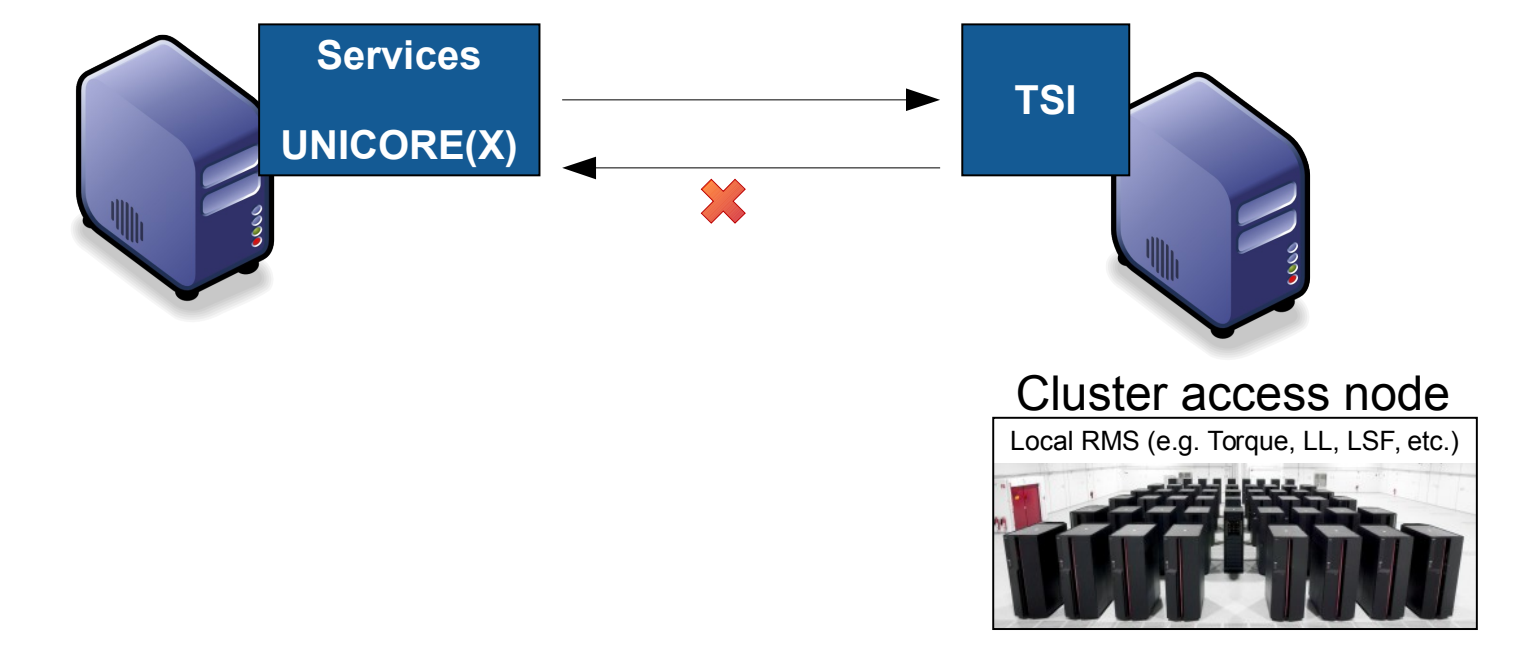

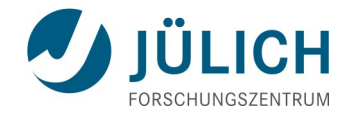

### **UNICORE Storage Management Service**

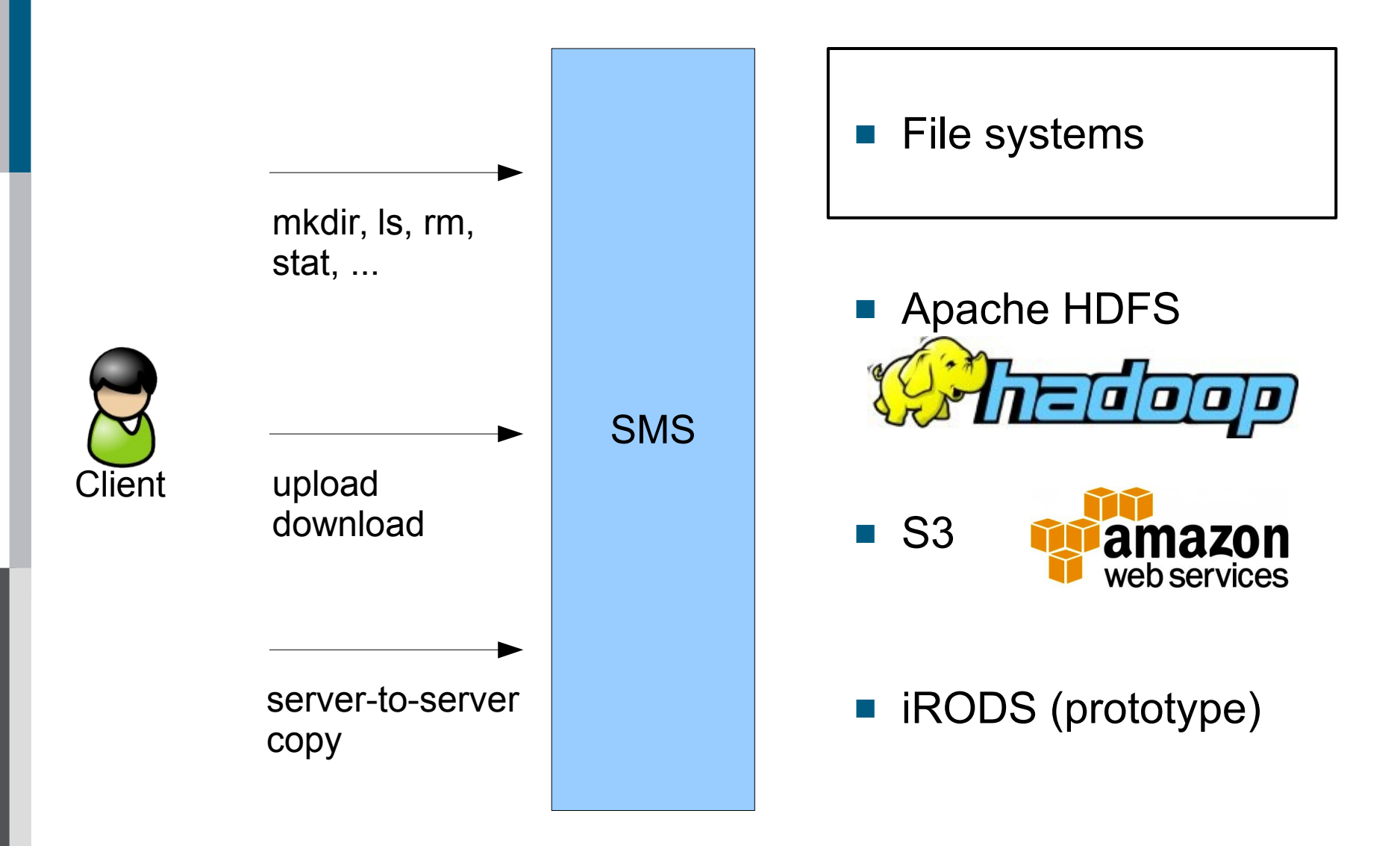

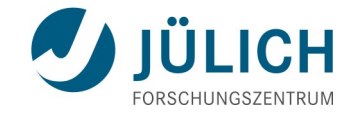

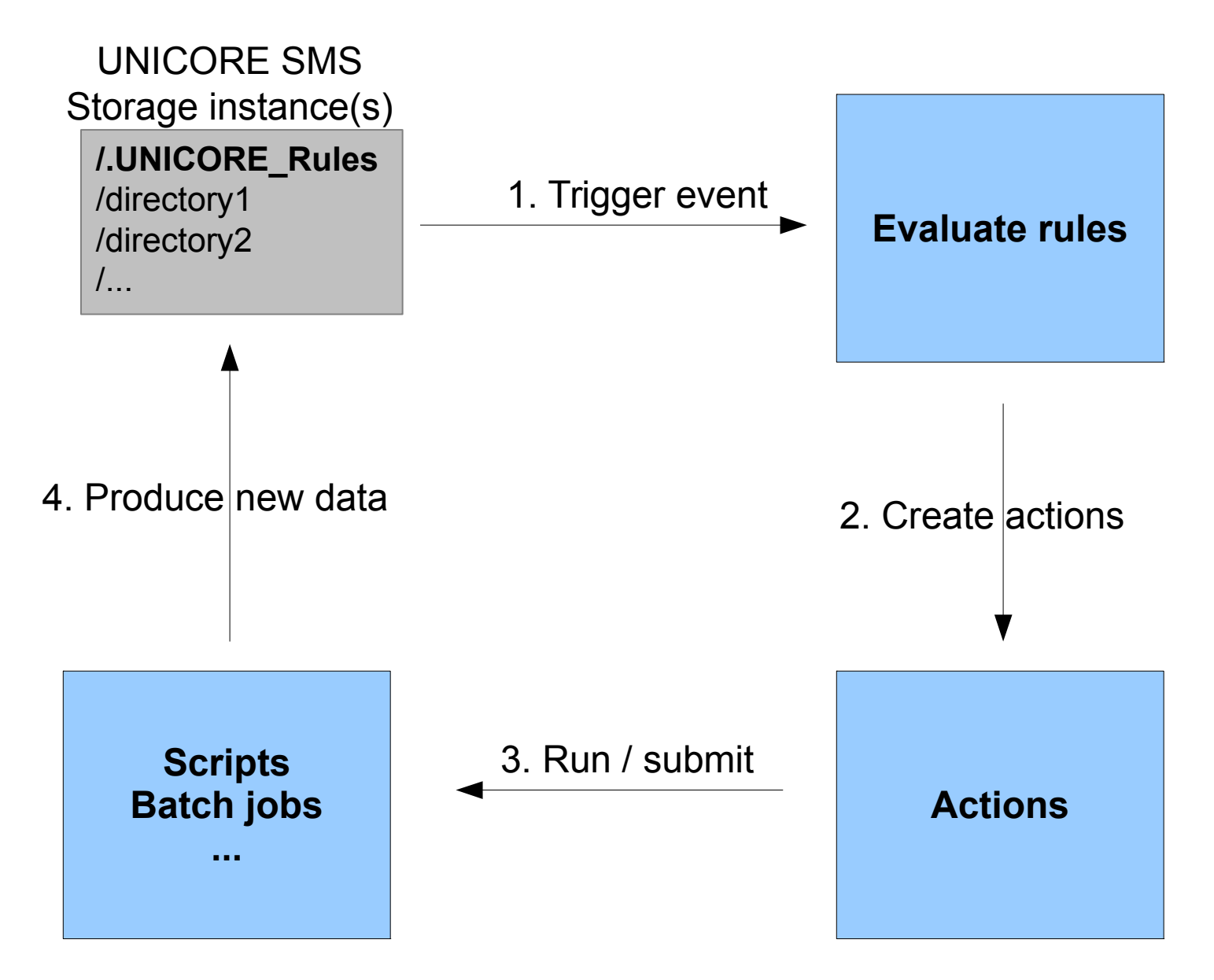

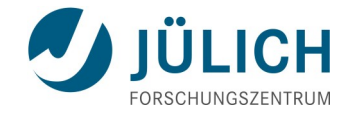

### **Periodic directory scan**

- **Files can be written independently of UNICORE**
- Scan interval configurable
- Directory include/exclude patterns

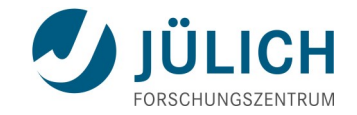

### **Types of actions**

- **Local script** 
	- Executed via TSI
	- TSI node (cluster login node)
- **Local batch job** 
	- Executed via XNJS/TSI
	- Compute node(s)
	- UCC-like job description
- Metadata extraction

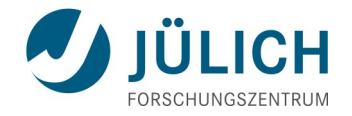

### **Required setup**

- Create a storage (service instance) where data-driven processing is enabled
	- by the user
	- pre-configured by the admin
- Configure (edit .UNICORE Rules file)

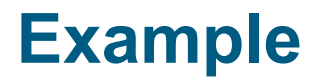

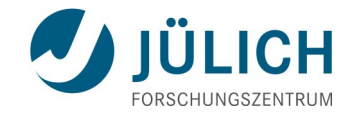

- Goal: calculate checksums (md5) of PDF files in a certain directory using batch jobs
- Rule (job is defined in the usual JSON job syntax)

```
 Name: computeMD5Sum, Match: ".*\\.pdf",
 Action: {
     Type: BATCH,
    Job: {
      Executable: "/usr/bin/md5sum",
      Arguments: ["${UC_FILE_PATH}"],
      Exports: [
       {From: "stdout", 
       To: "file://${UC_BASE_DIR}/checksums/${UC_FILE_NAME}.md5"},
      ],
 }
```
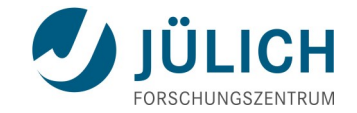

# **Summary**

Sept 24, 2015 ScaDS Herbstschule, Dresden Slide 68

# **UNIC FRE**

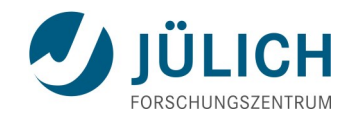

### **A federation software suite**

- Secure and seamless access to compute and data resources
- Excellent application and workflow support
- Wide variety of clients: GUI, commandline, APIs, ...
- Portable code, supports UNIX, MacOS, Windows and many resource management systems (Torque, Slurm, SGE, …)
- Easy to install, configure, administrate and monitor
- Active developer team, responsive to user wishes ;-), quick and efficient support
- **Open source, BSD licensed, visit [http://www.unicore.eu](http://www.unicore.eu/)**

### **Team / Thank you**

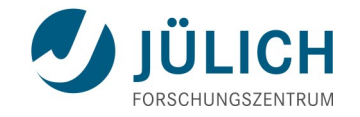

- Björn Hagemeier, Valentina Huber, André Giesler, Boris Orth, Maria Petrova, Jedrzej Rybicki, Rajveer Saini and many others at JSC
- Krzysztof Benedyczak, Marcelina Borcz, Rafał Kluszczynski, Piotr Bała and others at ICM / Warsaw University
- Richard Grunzke and others at Technical University Dresden
- Students: Burak Bengi, Maciej Golik, Konstantine Muradov
- … many others who reported bugs, suggested features, contributed code and provided patches